# **SolasAI** *Release*

**SolasAI LLC**

Jun 13, 2023

# Table of Contents

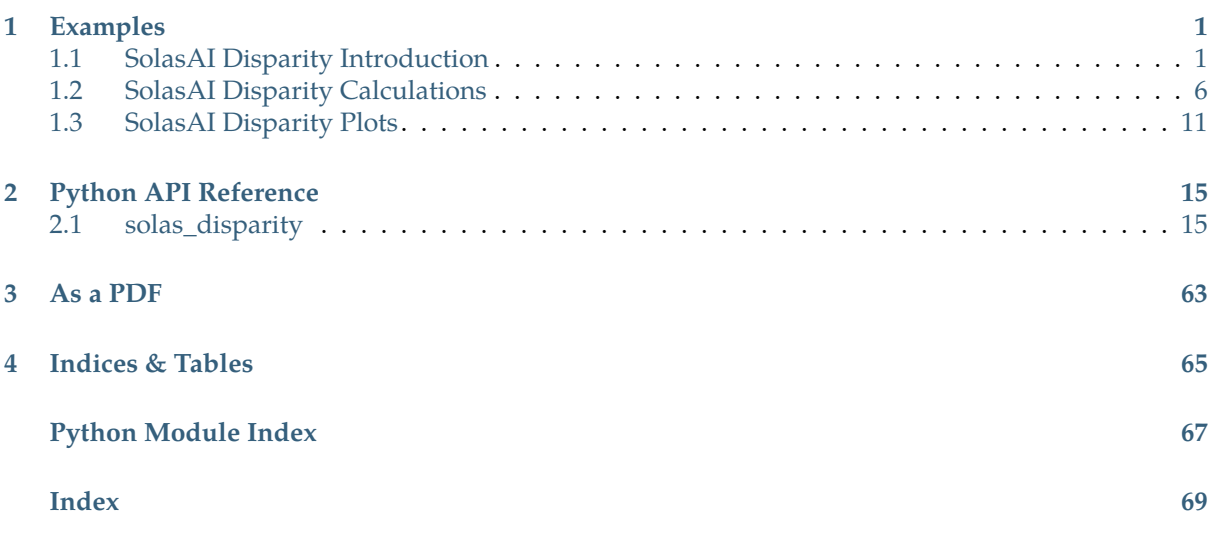

# **Examples**

# <span id="page-4-1"></span><span id="page-4-0"></span>**1.1 SolasAI Disparity Introduction**

# **1.1.1 Quick Start Summary**

This example serves as an introductory text aiming to teach a user how to measure disparities with the SolasAI library. While the example in this notebook is based on the calculation of a single metric, the Adverse Impact Ratio (AIR), there are numerous other metrics available in SolasAI, as well as a generic metric interface for developing custom disparity metrics. Usage of the other metrics is discussed in other examples.

This notebook provides:

- 1. A short background on terms used throughout the SolasAI library.
- 2. An explanation of how to import and call functionality in the SolasAI disparity testing library.
- 3. An example of how to calculate an Adverse Impact Ratio using U.S. Home Mortgage Disclosure Act (HMDA) data.
- 4. An overview of how to make customized or formatted tables and charts using the SolasAI disparity testing library.

# **1.1.2 Background**

Before jumping into the code, we provide a short explanation of several terms used in the code.

#### **"Protected" and "Reference" Groups**

In SolasAI's current list of curated metrics, there is an assumption that one will test whether some group(s) achieve outcomes that are *at least as good* as another group's outcomes. The first group(s), identified in SolasAI as protected\_groups, typically consists of people who have been or are continuing to experience some form of discrimination or disadvantage. The outcomes of these groups are then compared to those of the reference\_groups, which typically have not been subject to the same type of discrimination or disadvantages.

Outside SolasAI, there are numerous ways that these classifications are made and described. For example, often the word "protected" may be replaced with "minority", "disadvantaged", "test", or some other description, while "reference" may be replaced with "majority", "advantaged", "control", or some other description. Our use of the "protected" and "reference" categorization comes from our experience working in litigation and regulatory compliance in the United States. It is not meant to imply any particular value judgement regarding the classifications used.

A third attribute, group\_categories is also used throughout the SolasAI library to delineate between different protected-reference group combinations. For example, group\_categories might be race, sex, age, medical diagnoses, etc. By way of example, classifications most commonly used by SolasAI's U.S. customers are:

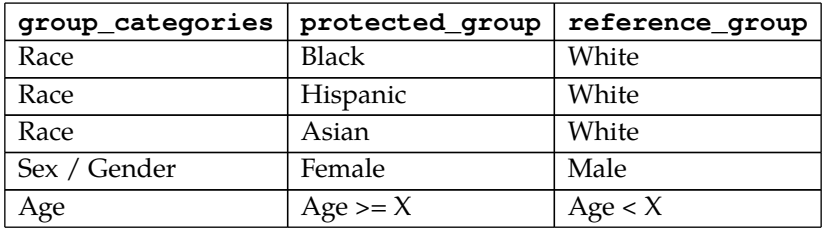

#### **Outcomes, Labels, and Segments**

SolasAI can be used to measure disparities created as the result of automated systems, semi-automated systems, or entirely subjective processes. Regardless of the use case, when the user calculates disparity, they will need to specify the outcome attribute. In some cases, this will be a binary (i.e., "Yes" or "No") outcome, such as whether a person was offered a job, loan, or sent a marketing offer. In other cases, it may be a continuous value, such as a model's probability of loan default, the amount of time it takes for a person to be promoted, or an employee's pay rate. Of the metrics SolasAI provides, some are appropriate for the binary case (e.g., adverse\_impact\_ratio), while others are appropriate for analyses of continuous values (e.g., standardized\_mean\_difference).

When measuring disparities that arise from the use of a model, and when the true outcome is known, a user can specify the label attribute. Certain metrics, such as the residual\_standardized\_mean\_difference, require the label to be present because the disparity measurement incorporates the label.

Some metrics, including the segmented\_adverse\_impact\_ratio perform analyses on subsets of the data and then aggregate the results. SolasAI refers to these subsets using the segment attribute. Examples of segments might be different store locations, job openings, or job types. Care should be used when deciding whether to incorporate segmentation into an analysis.

#### **Statistical Significance and Practical Significance**

SolasAI uses thresholds of statistical significance and "practical" significance to determine whether any potential disparities found are sufficiently large to warrant further review. The SolasAI does not provide guidance as to which standards are appropriate. What constitute appropriate and reasonable standards may be driven by regulatory and legal requirements, business decisions, or other factors. We suggest consulting with one's compliance department, legal advisors, or consultants such as [BLDS, LLC](https://www.bldsllc.com/) (the consultancy from which SolasAI was founded) for advice.

That said, after one decides what thresholds to use, SolasAI allows users to test whether the disparity metrics exceed those thresholds. In the case of statistical significance, each metric uses a measurement of statistical significance that is appropriate or commonly used for that metric. As an example, in the case of the AIR, statistical significance is calculated using either a Fisher's Exact test or a Chi-Squared test (depending on the size of the data). For the SMD, a t-test is used. In certain cases, the user can specify either the test itself or certain attributes of the test. In United States legal and regulatory standards, a two-sided p-value less than 5% (or, equivilently, a one-sided p-value less than 2.5%) is generally considered statistically significant. SolasAI does not provide guidance on whether this standard is reasonable or appropriate for any particular use case.

Importantly, for SolasAI to identify that a result is "practically significant", it must *both* be found to be statistically significant and exceed the practical significance thresholds set. Most metrics in SolasAI provide the option to specify two thresholds. The first is a percent\_difference\_threshold. If a user sets a value greater than zero, then the raw difference in outcomes between the protected and reference groups must exceed a particular value before a result is considered practically significant. For example, if percent\_difference\_threshold = 0.02 for the AIR, and we find that Black applicants receive offers 1% of the time, but White applicants receive them 2.5% of the time, then this disparity will not be significant because the difference in outcomes is only 1.5%, which is less thna the 2% threshold.

The second practical significance metric relates to the value of the metric itself. For example, when calling the adverse\_impact\_ratio, one sets the air\_threshold to a particular value. In the example below, we use air\_threshold=0.80. This means that only results that are statistically significantly different from parity *and* that have AIR values less than 0.80 will be considered practically significant.

# **1.1.3 Importing the Library and Data for Use in the Analysis**

Below, we import the pandas and plotly libraries used to prepare and graph the data. SolasAI relies on the plotly library for graphing. The final line of code, pio.renderers.default = 'svg' is only necessary because this workbook is hosted in GitHub, which cannot render plotly graphics in their native format.

```
import pandas as pd
from pathlib import Path
```
Certain notebook environments have limited rendering functionality. Uncomment this cell as a potential workaround if plots are not displaying.

```
import plotly.io as pio
# pio.renderers.default = "png"
```
It's preferable to explicitly and specifically handle warnings. For the purposes of this notebook, we will filter out all warnings.

```
from warnings import simplefilter
simplefilter("ignore")
```
SolasAI's disparity library is imported just like any standard Python package. Here, we import the library itself, which will be accessed as sd. Within sd, we will also access several other types of functions, including:

- 1. The interface functionality, sd.ui, which allows users to do things like create nicely formatted tables.
- 2. The SolasAI constants file, sd.const, which allows users to customize numerous settings including column names and plot headings.
- 3. Access to a set of utility functions, sd.util, which provide additional useful functionality.

**import solas\_disparity as sd**

#### **Data Preparation**

The following code imports a sample of the 2018 Home Mortgage Disclosure Act (HMDA) data. The HMDA dataset includes information about nearly every home mortgage application in the United States. This dataset includes information about the mortgage itself, such as the loan term and APR; information about credit characteristics of the borrowers themselves, including the borrowers income and debt-to-income (DTI) ratio; and information about the home being purchased, such as its location and the value of the property. Importantly, it also includes information about each borrower's race, gender, and ethnicity. The data we are using is based only for applications where the borrower was approved for the loan.

```
df = pd.read_csv("hmda.csv.gz", index_col="id")
df.sample(random_state=161803, n=5)
```
We next specify the groups that we will use to test disparities. In SolasAI, each protected and reference group must be its own variable in the input data. These variable names are then included in the protected\_group, reference\_group, and group\_categories lists that are used throughout the SolasAI library.

For example, if we are going to test for evidence of disparities between Black and White applicants, we must have one variable that identifies whether the person represented by the observation is Black and one variable that identifies whether the person is White. Importantly, missing values for these characteristics are generally allowed in SolasAI.

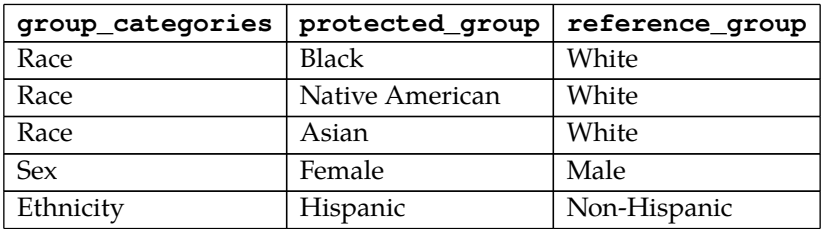

While more groups are available for analysis in the HMDA data, we limit the analysis in order to make the output more tractable. The categorization used in this example is as follows:

The three lists must all be the same length, with each element of the list corresponding to the same comparison (e.g., the first element of the lists below have Black, White and Race, meaning that Black applicants are being compared to White applicants, which is a comparison by race. The fifth elements of each list are Female, Male, and Sex, which means that women are being compared to men, and the type of comparison is by Sex).

```
protected_groups = ["Black", "Asian", "Native American", "Hispanic", "Female"]
reference_groups = ["White", "White", "White", "Non-Hispanic", "Male"]
group_categories = ["Race", "Race", "Race", "Ethnicity", "Sex"]
```
While not demonstrated in this notebook, a key benefit to the SolasAI library is its ability to calculate disparities on groups where the characteristics are estimated, rather than known.

In this case, each person's probability estimates are put into the fields identifying group membership. For example, if the estimation procedure finds that a person has a 75% chance of being Black and a 25% chance of being White, then that person's Black and White variables would have values of 0.75 and 0.25, respectively.

A common example of this occurs in race and ethnicity estimation, where a person's home address and last name are used to calculate the probability that the person is Black or White (This is known as the Bayesian Improved Surname Geocoding ("BISG") method. See [here](https://github.com/cfpb/proxy-methodology) for more detail).

# **1.1.4 Calculating the Adverse Impact Ratio on Prior Lending Decisions**

Determining whether there is evidence of discrimination requires, to the extent possible, testing a model or process before it is put into use as well as testing it when it is being used in production (i.e., having an effective monitoring process). In this example, we focus on how an organization would monitor a process that is already in production. Here, we use the HMDA data to test whether there is evidence that members of the protected groups were less likely to receive low-priced loans than members of the reference groups.

This type of analysis can be performed on subjective decisions, such as loan officer decisions to underwrite a loan, or a manager deciding whom to promote. It can also be performed on the outcomes of automated decisioning processes, such as the use of a model to screen applicants, give job offers, or some other similar process. It can also be performed on a model's training or validation datasets prior to the model being used in production.

Below, we use the sd.adverse\_impact\_ratio function to calculate the AIR. More detail about the AIR can be found in the API documentation for solas\_disparity.adverse\_impact\_ratio.

```
air = sd.adverse_impact_ratio(
    group_data=df, # dataset containing the protected and reference group
information
    protected_groups=protected_groups,
    reference_groups=reference_groups,
    group_categories=group_categories,
    outcome=df["Low-Priced"],
    sample_weight=None,
    air_threshold=0.80,
    percent_difference_threshold=0,
)
```
# **1.1.5 Overview of SolasAI Disparity Objects with the AIR as an Example**

Before jumping into the results of the analysis, below we discuss common elements of the SolasAI disparity objects.

#### **Disparity Object Output**

In a notebook, a user can display a formatted summary of results by displaying the results object using standard IPython notebook methods such as referencing the object in the last line of a cell or by calling the display function. This summary includes three elements:

- 1. The disparity card, which summarizes information about the inputs and results of the test run.
- 2. A summary table, which prints more detailed results (and is discussed below).
- 3. A Plotly graph of the AIR metric.

Two examples are shown below.

air

```
from IPython.display import display
```
display(air)

```
from solas_disparity import ui
ui.show(air.summary_table)
```
#### **Disparity Summary Table Output**

Nearly all the important information about the results of the analysis is contained in the summary\_table. The discussion below describes how to access, format, and graph the information in the summary\_table.

The table can be accessed as a pandas DataFrame by referencing the summary\_table attribute of the results object:

```
air.summary_table
```
It can also be viewed as a styled Pandas dataframe by using the SolasAI sd.ui.show command.

```
sd.ui.show(air.summary_table)
```
The user can generate plots for specific columns of the summary table by using the plot method of the results object. Below, we show examples of plotting the percent\_favorable and air values.

air.plot(column="Percent Favorable")

air.plot(column="AIR")

Results can also be exported. Examples of these commands are shown below.

```
output = Path(".output")
output.mkdir(exist_ok=True)
```
air.to\_excel(file\_path=output / "air\_summary\_table.xlsx")

# **1.1.6 Utility Functions**

utils.pgrg\_ordered returns a unique and ordered list of protected AND reference groups. This can be helpful when working with group data or with SolasAI results outside of SolasAI.

```
protected_and_reference_groups = sd.utils.pgrg_ordered(
     protected_groups=protected_groups,
     reference_groups=reference_groups,
)
protected_and_reference_groups
```
# **1.1.7 Customizing Output**

A user can change column names used in all downstream results using the solas\_disparity.const interface. This can be very helpful when customizing output for a particular use case. As an example, a lender might want to make the "Percent Favorable" column display as "Loans Underwritten" or "Accepted Applications", while an employer might want to make the "Percent Favorable" column be "Job Offers" or "Promotions."

Below is an example of how column names can be customized for the HMDA data use case.

```
sd.const.FAVORABLE = "Total Loan Offers"
sd.const.PERCENT_FAVORABLE = "Loan Offer Percent"
sd.const.OBSERVATIONS = "Obs. with Data"
sd.const.PERCENT_MISSING = "Pct Obs. Missing Data"
sd.const.PERCENT_DIFFERENCE_FAVORABLE = "Offer Percent Difference"
sd.const.AIR_VALUES = "Adverse Impact Ratio"
```
Formatting in the table can also be changed, as occurs in the code below. Here, sd.ui.AUTO\_FORMATTERS is a dictionary that contains the formats for each of the attributes in the summary table. When changing the formats, one specifies the key of the dictionary as the attribute from the const file (e.g., "FAVORABLE" when changing sd.const.FAVORABLE), and the value as desired python formatter.

```
sd.ui.AUTO_FORMATTERS["TOTAL"] = "0,.0f"
sd.ui.AUTO_FORMATTERS["FAVORABLE"] = "0,.0f"
sd.ui.AUTO_FORMATTERS["P_VALUES"] = "0.1%"
sd.ui.AUTO_FORMATTERS["PERCENT_MISSING"] = "0.1%"
```

```
const_modified_air = sd.adverse_impact_ratio(
    group_data=df,
    protected_groups=protected_groups,
    reference_groups=reference_groups,
    group_categories=group_categories,
    outcome=df["Low-Priced"],
    sample_weight=None,
    air_threshold=0.80,
    percent difference threshold=0.0,
)
```
The summary table with new variable names and formatted values is printed below.

sd.ui.show(const\_modified\_air.summary\_table)

# <span id="page-9-0"></span>**1.2 SolasAI Disparity Calculations**

```
import solas_disparity as sd
import pandas as pd
```
Certain notebook environments have limited rendering functionality. Uncomment this cell as a potential workaround if plots are not displaying.

```
# import plotly.io as pio
# pio.renderers.default = "png"
```
It's preferable to explicitly and specifically handle warnings. For the purposes of this notebook, we will filter out all warnings.

```
from warnings import simplefilter
simplefilter("ignore")
```
Some predictions were created using a tree model run on an HMDA dataset.

```
label = "Interest Rate"
data = pd.read_parquet("hmda_test.parquet")
```
Store commonly reused function arguments.

```
protected_groups = ["Black", "Asian", "Native American", "Hispanic", "Female"]
reference_groups = ["White", "White", "White", "Non-Hispanic", "Male"]
groups = sd.pgrg_ordered(
     protected_groups=protected_groups,
     reference_groups=reference_groups,
)
reused_arguments = dict(group data=data[groups],
     protected_groups=protected_groups,
     reference_groups=reference_groups,
     group_categories=["Race", "Race", "Race", "Ethnicity", "Sex"],
     sample_weight=None,
\lambdabinary outcome = data["Prediction"] \leq data["Prediction"].quantile(0.5)
binary label = data[label] \leq data[label].quantile(0.5)
```
# **1.2.1 Adverse Impact Ratio (AIR)**

```
air = sd.adverse_impact_ratio(
    outcome=binary_outcome,
     air_threshold=0.8,
     percent_difference_threshold=0.0,
     **reused_arguments,
)
```
air

# **1.2.2 Standardized Mean Difference (SMD)**

```
smd = sd.standardized_mean_difference(
     outcome=data["Prediction"],
     label=data[label],
     smd_threshold=30,
     lower_score_favorable=True,
     **reused_arguments,
\lambda
```
smd

# **1.2.3 Adverse Impact Ratio by Quantile**

```
airq = sd.adverse_impact_ratio_by_quantile(
    outcome=data["Prediction"],
    air_threshold=0.8,
    percent_difference_threshold=0.0,
    quantiles=[decile / 10 for decile in range(1, 11)],
     lower_score_favorable=True,
```
 \*\*reused\_arguments, )

airq

# **1.2.4 Odds Ratio**

```
odds_ratio = sd.odds_ratio(
    outcome=binary_outcome,
    odds_ratio_threshold=0.68,
    percent_difference_threshold=0.0,
     **reused_arguments,
)
```
odds\_ratio

# **1.2.5 Categorical Adverse Impact Ratio**

```
# Generate an example categorical outcome.
categorical_outcome = pd.qcut(data["Prediction"], q=[0.0, 0.25, 0.5, 0.75, 1.0])
categories = categorical_outcome.cat.categories.to_series()
categories = pd.Series(["Best", "Great", "Good", "Bad"], index=categories.index)
categorical_outcome.replace(categories.to_dict(), inplace=True)
```

```
cair = sd.categorical_adverse_impact_ratio(
    outcome=categorical_outcome,
    category_order=list(reversed(categories.tolist())),
     air_threshold=0.8,
    percent_difference_threshold=0.0,
     *reused_arguments,
)
```
cair

# **1.2.6 Residual Standardized Mean Difference**

```
rsmd = sd.residual_standardized_mean_difference(
     prediction=data["Prediction"],
     label=data[label],
     residual_smd_threshold=30,
     lower_score_favorable=True,
     **reused_arguments,
)
```
rsmd

# **1.2.7 Segmented Adverse Impact Ratio**

```
# Generate example income segments.
segments = pd.qcut(data["Income"], q=[0.0, 1 / 3, 2 / 3, 1.0])
categories = segments.cat.categories.to_series()
categories = pd.Series(
     ["Low Income", "Mid Income", "High Income"], index=categories.index
)
segments.replace(categories.to_dict(), inplace=True)
```
sair = sd.segmented\_adverse\_impact\_ratio(

```
 outcome=binary_outcome,
air_threshold=0.8,
 percent_difference_threshold=0.0,
 fdr_threshold=0.2,
 segment=segments,
 **reused_arguments,
```
sair

)

# **1.2.8 Custom Disparity Metric**

We can recreate the AIR as an example of how custom disparity metrics can be used. Many more advanced disparity metrics can benefit from the framework and additional validation provided by the custom disparity metric interface.

```
# Define a function for calculating perecent favorable.
def percent_favorable(outcome, sample_weight):
     return (outcome.mul(sample_weight, axis=0)).sum(
         axis=0, min_count=1
     ) / sample_weight.sum(axis=0, min_count=1)
```

```
custom_air = sd.custom_disparity_metric(
    outcome=binary_outcome,
     metric=percent_favorable,
difference_calculation=sd.types.DifferenceCalculation.REFERENCE_MINUS_PROTECTED,
    difference_threshold=lambda value: value > 0.0,
     ratio_calculation=sd.types.RatioCalculation.PROTECTED_OVER_REFERENCE,
     ratio_threshold=lambda value: value < 1.0,
     statistical_significance_test=sd.types.StatSigTest.FISHERS_OR_CHI_SQUARED,
     **reused_arguments,
)
```
custom\_air

Note that the values from the custom disparity metric summary correspond to those of the original AIR calculation.

```
pd.concat(
     (
        custom_air.summary_table["PERCENT_FAVORABLE"],
        air.summary_table[sd.const.PERCENT_FAVORABLE],
     ),
     axis=1,
)
```

```
pd.concat(
     (
         custom_air.summary_table[sd.const.RATIO],
         air.summary_table[sd.const.AIR_VALUES],
     ),
     axis=1,
)
```
# **1.2.9 Confusion Matrix Metrics**

SolasAI-provides ready-made implementations of confusion matrix metrics by wrapping around the custom disparity metric.

 $\vert$  (

)

```
 sd.false_discovery_rate,
sd.false negative rate,
 sd.false_positive_rate,
 sd.precision,
 sd.true_negative_rate,
 sd.true_positive_rate,
```

```
precision_arguments = reused_arguments.copy()
precision_arguments["group_data"] = precision_arguments["group_data"].fillna(0.0)
precision = sd.precision(
    outcome=binary_outcome,
    label=binary_label,
    ratio_threshold=1.0,
     difference_threshold=0.0,
     **precision_arguments,
)
precision
```
sd.precision is essentially a convience wrapper for the following call to the custom disparity metric.

```
def precision(y_true, y_pred, sample_weight):
     from sklearn.metrics import confusion_matrix
    tn, fp, fn, tp = confusion_matrix(
         y_true=y_true,
         y_pred=y_pred,
         sample_weight=sample_weight,
     ).ravel()
     return tp / (tp + fp)
sd.custom_disparity_metric(
     outcome=binary_outcome,
     metric=precision,
     label=binary_label,
difference_calculation=sd.types.DifferenceCalculation.REFERENCE_MINUS_PROTECTED,
     difference_threshold=lambda difference: difference > 0.0,
     ratio_calculation=sd.types.RatioCalculation.PROTECTED_OVER_REFERENCE,
     ratio_threshold=lambda ratio: ratio < 1.0,
     statistical_significance_test=sd.types.StatSigTest.BOOTSTRAPPING,
     p_value_threshold=0.05,
      **precision_arguments,
)
```
Additionally, statistical significance can be set to None for custom disparity metrics, causing statistical significance calculations to be skipped.

```
sd.custom_disparity_metric(
     outcome=binary_outcome,
     metric=precision,
     label=binary_label,
difference_calculation=sd.types.DifferenceCalculation.REFERENCE_MINUS_PROTECTED,
     difference_threshold=lambda difference: difference > 0.0,
     ratio_calculation=sd.types.RatioCalculation.PROTECTED_OVER_REFERENCE,
     ratio_threshold=lambda ratio: ratio < 1.0,
    statistical significance test=None,
     p_value_threshold=0.05,
      **precision_arguments,
```
#### $\vert$ )

# <span id="page-14-0"></span>**1.3 SolasAI Disparity Plots**

```
import solas_disparity as sd
import pandas as pd
```
Certain notebook environments have limited rendering functionality. Uncomment this cell as a potential workaround if plots are not displaying.

```
# import plotly.io as pio
 # pio.renderers.default = "png"
```
It's preferable to explicitly and specifically handle warnings. For the purposes of this notebook, we will filter out all warnings.

```
from warnings import simplefilter
simplefilter("ignore")
```
Some predictions have already been created using a tree model run on an HMDA dataset.

```
label = "Interest Rate"
data = pd.read_parquet("hmda_test.parquet")
```
Store commonly reused function arguments.

```
protected_groups = ["Black", "Asian", "Native American", "Hispanic", "Female"]
reference_groups = ["White", "White", "White", "Non-Hispanic", "Male"]
groups = sd.pgrg_ordered(
    protected_groups=protected_groups,
     reference_groups=reference_groups,
\lambdareused_arguments = dict(
    group_data=data[groups],
     protected_groups=protected_groups,
     reference_groups=reference_groups,
     group_categories=["Race", "Race", "Race", "Ethnicity", "Sex"],
     sample_weight=None,
\lambdabinary_outcome = data["Prediction"] <= data["Prediction"].quantile(0.5)
binary_label = data[label] <= data[label].quantile(0.5)
```
## **1.3.1 Single-Level Plots**

Certain disparity functions provide a result for each group. Their associated plots are single figures and are referred to as single-level plots.

#### **Calculate Disparity**

Let's use a result from the AIR function as an example for single-index plots.

```
air = sd.adverse_impact_ratio(
     outcome=binary_outcome,
     air_threshold=0.8,
     percent_difference_threshold=0.0,
     **reused_arguments
)
```
#### **Output Results**

The default output for a disparity calculation result object includes a default plot.

air

The .plot() method on the result object returns the plotly figure directly.

```
figure = air.plot()type(figure)
```
figure

In the case of AIR, the plot function also takes an column argument, allowing specification of a different column in the summary table to be plotted.

```
air.plot(column=sd.const.TOTAL)
```
The .plot() method is simply a convenience wrapper for the associated plot function in the solas\_disparity.plots namespace. For further information, reference this plot function in rendered documention. To have stronger linting support, one can optionally call this function directly.

```
sd.plots.plot_adverse_impact_ratio(disparity=air)
```
### **1.3.2 Multi-Level Plots**

Certain other disparity functions provide a result for each secondary level for each group.

#### **Calculate Disparity**

Use AIR by quantile as an example for multi-level plots.

```
airq = sd.adverse_impact_ratio_by_quantile(
    outcome=data["Prediction"],
    air_threshold=0.8,
     percent_difference_threshold=0.0,
    quantiles=[decile / 10 for decile in range(1, 11)],
     **reused_arguments,
)
```
#### **Output Results**

The default output for a disparity calculation result object includes a default plot. Note that a new subplot is created for each quantile.

airq

The .plot() method on the result object returns the plotly figure directly.

type(airq.plot())

The .plot() method also takes an optional argument column just like a single-index plot.

airq.plot(column=sd.const.PERCENT\_DIFFERENCE\_FAVORABLE)

A user can also specify a single group to extract a single by-level plot for.

airq.plot(group="Black")

airq.plot(group="Black", column=sd.const.PERCENT\_DIFFERENCE\_FAVORABLE)

.plot() also has a quantile argument to return a figure for a single quantile. The quantile argument is specific to AIR by quantile. For example, the equivalent argument for a categorical AIR calculation would be category.

airq.plot(quantile=0.1)

airq.plot(quantile=0.5)

Another argument exposed by multi-level plots is separate. It is used to separate a single plotly figure containing multiple subplots into a list of separate plotly figures for each level. It is convenience argument equivalent to calling .plot() with the quantile argument for every quantile.

```
airq_figures = airq.plot(separate=True)
type(airq_figures)
```
airq\_figures[0]

```
airq_figures[4]
```
As with any other plot, the full documentation and typing support can be found in the solas\_disparity.plots namespace.

sd.plots.plot\_adverse\_impact\_ratio\_by\_quantile

## **1.3.3 More Plot Functionality**

Since the figures returned by plot functions are plotly figures, reference the plotly documentation for more functionality. https://plotly.com/python-api-reference/generated/plotly.graph\_objects.Figure.html#plotly.graph\_objects.Figure

The update\_layout method to modify overall attributes of the figure, including its height and width. https://plotly.com/python-api-reference/generated/plotly.graph\_objects.Figure.html#plotly. graph\_objects.Figure.update\_layout

air.plot().update\_layout(height=500, width=500)

Plots can be saved as images using the write\_image method. Here's an example saving a plot as an svg file. https://plotly.com/python-api-reference/generated/plotly.graph\_objects.Figure.html#plotly.graph\_objects.Figure.write\_image

```
air.plot().write_image("air.svg")
```
Or as a png…

```
air.plot().write_image("air.png")
```
The size of plot when being saved to an image can also be controlled without affecting the original figure object.

```
air.plot().write_image("air_resized.svg", height=800, width=1100)
```
Clean up files.

```
from pathlib import Path
to_clean = ["air.svg", "air_resized.svg", "air.png"]
for name in to_clean:
     if Path(name).exists():
        Path(name).unlink()
```
# **Python API Reference**

solas\_disparity

# <span id="page-18-1"></span><span id="page-18-0"></span>**2.1 solas\_disparity**

# **Functions**

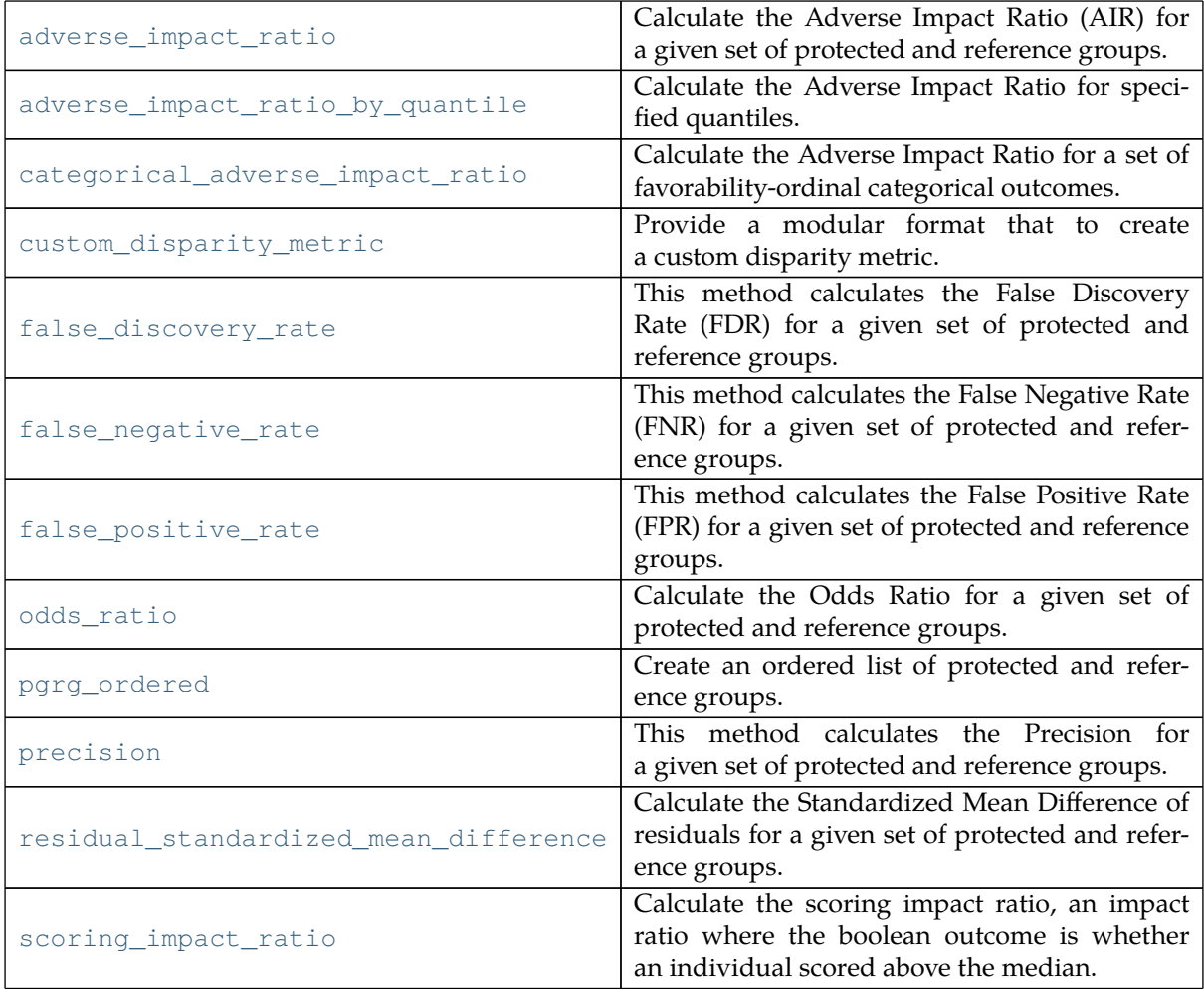

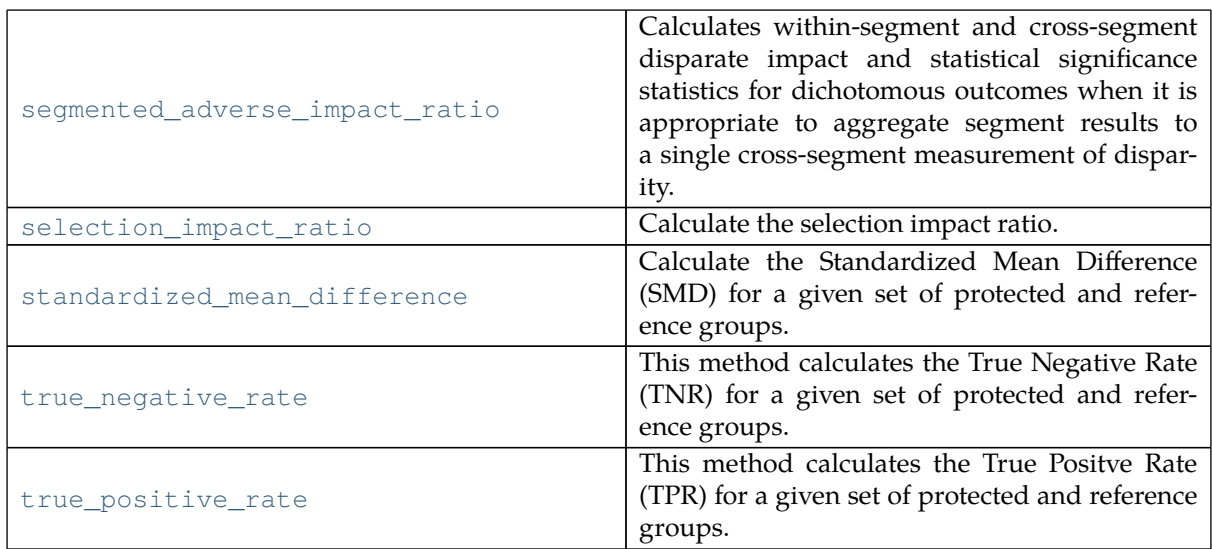

# **2.1.1 adverse\_impact\_ratio**

### <span id="page-19-0"></span>solas\_disparity.**adverse\_impact\_ratio** ( *...* )

Calculate the Adverse Impact Ratio (AIR) for a given set of protected and reference groups.

AIR is defined as the percentage of favorable outcomes of the protected group divided by the percentage of favorable outcomes of the reference group. For example, if 10% of Black or African American applicants were to receive a loan offer, but 20% of Non-Hispanic White applicants were to receive a loan offer, the AIR is equal to  $10\%$  /  $20\%$  = 0.50.

\text{AIR}\_\text{Protected Group} = \frac{\text{% Favorable Outcome}\_\text{Protected Group}}{\text{% Favorable Outcome}\_\text{Reference Group}}

Or, in terms of the confusion matrix:

 $\text{AIR}_\text{Protected Group} = \frac{\frac{P_{\text{Protected Group}}}{(P_{\text{Protected Group})}}$ Group}} + N\_{\text{Protected Group}})}}{\frac{P\_{\text{Reference Group}}}{(P\_{\text{Reference Group}} + N\_{\text{Reference Group}})}}

Where P represents the positive outcomes (i.e.,  $TP + FP$ ) and N represents the negative outcomes (i.e.,  $TN + FN$ ). Importantly, for this implementation of the AIR, we consider P to be favorable **from the perspective of the person being scored by the model**.

In some academic literature, the AIR is called the "disparate impact" metric. While it is true that the AIR may be used as **a** measure of disparate impact, other metrics are used to measure disparate impact in the legal sense of the word. Additionally, the AIR can also be used to measure other forms of discrimination, such as disparate treatment.

### **An AIR is considered practically significant if the AIR is:**

- 1. less than a chosen air threshold,
- 2. statistically significantly different than parity,
- 3. AND if its percent difference greater than a chosen percent\_difference\_threshold.
- **Parameters group\_data** (*pd.DataFrame*) Dataframe containing columns for group data.
	- **protected\_groups** (*List[str]*) List of protected groups.
	- **reference\_groups** (*List[str]*) List of reference groups with the same length as protected\_groups.
	- **group\_categories** (*List[str]*) List of group categories to which each protected and reference group pair belongs to (e.g. race, gender, age, etc.). Has the same length as protected\_groups.
- **outcome** (*pd.Series*) Boolean outcome series where a value of 1 is assumed to be favorable.
- **air\_threshold** (*float*) Adverse Impact Ratio threshold value.
- **percent\_difference\_threshold** (*float*) Percent difference threshold value. For example, a 20% difference is input as percent difference threshold=0.2.
- **label** (*Optional[pd.Series], optional*) Boolean label, true outcome, and/or target series evaluated alongside out come. Defaults to None.
- **sample\_weight** (*Optional[pd.Series], optional*) Sample weight series. Has the same length as group\_data. Defaults to None.
- **max\_for\_fishers** (*int, optional*) Maximum value of samples for Fisher's exact test to be used. Defaults to MAX\_FOR\_FISHERS.
- **shortfall\_method** (*Optional[\[types.ShortfallMethod](#page-64-0)], optional*) – Method used for shortfall calculation. Defaults to Shortfall-Method.TO\_REFERENCE\_MEAN.

**Returns** Object containing results of the disparity calculation.

**Return type** [types.Disparity](#page-57-0)

# **2.1.2 adverse\_impact\_ratio\_by\_quantile**

#### <span id="page-20-0"></span>solas\_disparity.**adverse\_impact\_ratio\_by\_quantile** ( *...* )

Calculate the Adverse Impact Ratio for specified quantiles.

AIR is defined as the percentage of favorable outcomes of the protected group divided by the percentage of favorable outcomes of the reference group.

\text{AIR}\_\text{Protected Group} = \frac{\text{% Favorable Outcome}\_\text{Protected Group}}{\text{% Favorable Outcome}\_\text{Reference Group}}

#### **An AIR is considered practically significant if the AIR is:**

- 1. less than a chosen air\_threshold,
- 2. statistically significantly different than parity,
- 3. AND greater than a chosen percent\_difference\_threshold.
- **Parameters group\_data** (*DataFrame*) Dataframe containing columns for group data.
	- **protected\_groups** (*List[str]*) List of protected groups.
	- **reference\_groups** (*List[str]*) List of reference groups with the same length as protected\_groups.
	- **group\_categories** (*List[str]*) List of group categories to which each protected and reference group pair belongs to (e.g. race, gender, age, etc.). Has the same length as protected\_groups.
	- **outcome** (*Series*) Outcome series.
	- **air\_threshold** (*float*) Adverse Impact Ratio threshold value.
	- **percent\_difference\_threshold** (*float*) Percent difference threshold value. For example, a 20% difference is input as percent\_difference\_threshold=0.2.
	- **quantiles** (*List[float]*) Set of quantiles at which the AIR will be calculated (e.g.  $[0.2, 0.4, 0.6, 0.8, 1.0]$ ).
	- **label** (*Optional[Series], optional*) Label, true outcome, and/or target series evaluated alongside outcome. Defaults to None.
	- **sample\_weight** (*Optional[Series], optional*) Sample weight series.

Has the same length as group\_data. Defaults to None.

- **max\_for\_fishers** (*int, optional*) Maximum value of samples for Fisher's exact test to be used. Defaults to MAX\_FOR\_FISHERS.
- **lower\_score\_favorable** (*bool, optional*) Whether a lower value of outcome is favorable. Defaults to True.
- **merge\_bins** (*bool, optional*) Whether quantiles with same cutoff are merged into one. Defaults to True.

**Returns** Object containing results of the disparity calculation.

**Return type** [Disparity](#page-57-0)

### **2.1.3 categorical\_adverse\_impact\_ratio**

```
solas disparity.categorical adverse impact ratio (...)
```
Calculate the Adverse Impact Ratio for a set of favorability-ordinal categorical outcomes.

AIR is defined as the percentage of favorable outcomes of the protected group divided by the percentage of favorable outcomes of the reference group.

 $\text{AIR}\text{Protected Group} = \frac{\text{%} Favorable Outcome} \text{Protected}$ Group}}{\text{% Favorable Outcome}\_\text{Reference Group}}

#### **An AIR is considered practically significant if the AIR is:**

- 1. less than a chosen air threshold,
- 2. statistically significantly different than parity,
- 3. AND greater than a chosen percent\_difference\_threshold.

**Parameters** • **group\_data** (*DataFrame*) – Dataframe containing columns for group data.

- **protected\_groups** (*List[str]*) List of protected groups.
- **reference\_groups** (*List[str]*) List of reference groups with the same length as protected\_groups.
- **group\_categories** (*List[str]*) List of group categories to which each protected and reference group pair belongs to (e.g. race, gender, age, etc.). Has the same length as protected\_groups.
- **outcome** (*Series*) Outcome series of elements of the set category\_order.
- **air\_threshold** (*float*) Adverse Impact Ratio threshold value.
- **percent\_difference\_threshold** (*float*) Percent difference threshold value. For example, a 20% difference is input as percent\_difference\_threshold=0.2.
- **category\_order** (*List[str]*) Series of outcome categories in ascending order of favorability (e.g. ["bad", "good", "great", "best"]).
- **label** (*Optional[Series], optional*) Label, true outcome, and/or target series evaluated alongside outcome. Defaults to None.
- **sample\_weight** (*Optional[Series], optional*) Sample weight series. Has the same length as group\_data. Defaults to None.
- **max\_for\_fishers** (*int, optional*) Maximum value of samples for Fisher's exact test to be used. Defaults to MAX\_FOR\_FISHERS.

**Returns** Object containing results of the disparity calculation.

# **2.1.4 custom\_disparity\_metric**

```
solas_disparity.custom_disparity_metric ( ... )
```
Provide a modular format that to create a custom disparity metric.

- **Parameters group\_data** (*DataFrame*) Dataframe containing columns for group data.
	- **protected\_groups** (*List[str]*) List of protected groups.
	- **reference\_groups** (*List[str]*) List of reference groups with the same length as protected\_groups.
	- **group\_categories** (*List[str]*) List of group categories to which each protected and reference group pair belongs to (e.g. race, gender, age, etc.). Has the same length as protected\_groups.
	- **outcome** (*Series*) Outcome series.
	- **metric** (*Callable[..., Union[int, float]]*) A function of an outcome, label, and/or sample weight that returns a scalar. Typical argument names such as those used by sklearn.metrics or SolasAI disparity testing functions.
	- **label** (*Optional[Series], optional*) Label, true outcome, and/or target series evaluated alongside outcome. Defaults to None.
	- **sample\_weight** (*Optional[Series], optional*) Sample weight series. Has the same length as group\_data. Defaults to None.
	- **difference\_calculation** (*Optional[ [DifferenceCalculation](#page-57-1) ], optional*) – Method for calculating the difference between group metrics. Defaults to DifferenceCalculation.REFERENCE\_MINUS\_PROTECTED.
	- **difference\_threshold** (*Optional[Callable[[Union[int, float]], bool]], optional*) – A function of the difference between protected and reference group metrics that returns whether the difference is significant. This will be factored into practical significance if not None. Defaults to lambda difference:(difference < 0.0).
	- **ratio\_calculation** (*Optional[ [RatioCalculation](#page-64-1) ], optional*) Method for calculating the ratio between group metrics. Defaults to RatioCalculation.PROTECTED\_OVER\_REFERENCE.
	- **ratio\_threshold** (*Optional[Callable[[Union[int, float]], bool]], optional*) – A function of the ratio between protected and reference group metrics that returns whether the difference is significant. This will be factored into practical significance if not None. Defaults to None.
	- **statistical\_significance\_test** (*Optional[\[StatSigTest](#page-65-0)], optional*) – Statistical significance test that will be factored into practical significance if not None. Defaults to None.
	- **p\_value\_threshold** (*float, optional*) P-value threshold for statistical significance. Defaults to 0.05.
	- **statistical\_significance\_arguments** (*Dict[str, Any], optional*) – A dictionary of arbitrary arguments to the statistical significance test function. Every function corresponds to a member of StatSigTest. Defaults to dict().

**Returns** Object containing results of the disparity calculation.

# **2.1.5 false\_discovery\_rate**

#### <span id="page-23-0"></span>solas\_disparity.**false\_discovery\_rate** ( *...* )

This method calculates the False Discovery Rate (FDR) for a given set of protected and reference groups.

False Discovery Rate (FDR) = False Positives / (False Positives + True Positives)

#### **An TPR is considered "practically significant" if the FDR is:**

- 1. higher than *ratio\_threshold*.
- 2. statistically significantly different than parity, AND
- 3. lesser than *difference\_threshold*.

**Note** Ratio is defined as (FDR of Reference Group) / (FDR of Protected Group) Difference is defined as (FDR of Protected Group) - (FDR of Reference Group)

# **Parameters** • **group\_data** (*DataFrame*) – Dataframe containing columns for group data. • **protected\_groups** (*List[str]*) – List of protected groups. • **reference\_groups** (*List[str]*) – List of reference groups with the same

- length as protected\_groups. • **group\_categories** (*List[str]*) – List of group categories to which each protected and reference group pair belongs to (e.g. race, gender, age, etc.). Has the same length as protected\_groups.
- **outcome** (*Series*) Outcome series.
- **label** (*Optional[Series], optional*) Label, true outcome, and/or target series evaluated alongside outcome. Defaults to None.
- **ratio\_threshold** (*float*) Threshold at which a ratio is considered significant.
- **difference\_threshold** (*float*) Threshold at which a difference is considered significant.
- **sample\_weight** (*Optional[Series], optional*) Sample weight series. Has the same length as group\_data. Defaults to None.
- **statistical\_significance\_test** (*Optional[\[StatSigTest](#page-65-0)], optional*) – Statistical significance test that will be factored into practical significance if not None. Defaults to None.
- **p\_value\_threshold** (*float, optional*) Statistical significance test that will be factored into practical significance if not None. Defaults to None. Defaults to 0.05.
- **statistical\_significance\_arguments** (*Dict[str, Any], optional*) – A dictionary of arbitrary arguments to the statistical significance test function. Every function corresponds to a member of StatSigTest. Defaults to dict().

**Returns** Object containing results of the disparity calculation.

# **2.1.6 false\_negative\_rate**

#### <span id="page-24-0"></span>solas\_disparity.**false\_negative\_rate** ( *...* )

# **This method calculates the False Negative Rate (FNR) for a given set of protected and reference groups.**

Also know as Fall-out.

False Negative Rate (FNR) = False Negatives / (False Negatives + True Positives)

**An TPR is considered "practically significant" if the FPR is:**

- 1. higher than *ratio\_threshold*.
- 2. statistically significantly different than parity, AND
- 3. lesser than *difference\_threshold*.

**Note** Ratio is defined as (FNR of Reference Group) / (FNR of Protected Group) Difference is defined as (FNR of Protected Group) - (FNR of Reference Group)

- **Parameters group\_data** (*DataFrame*) Dataframe containing columns for group data.
	- **protected\_groups** (*List[str]*) List of protected groups.
	- **reference\_groups** (*List[str]*) List of reference groups with the same length as protected\_groups.
	- **group\_categories** (*List[str]*) List of group categories to which each protected and reference group pair belongs to (e.g. race, gender, age, etc.). Has the same length as protected groups.
	- **outcome** (*Series*) Outcome series.
	- **label** (*Optional[Series], optional*) Label, true outcome, and/or target series evaluated alongside outcome. Defaults to None.
	- **ratio\_threshold** (*float*) Threshold at which a ratio is considered significant.
	- **difference\_threshold** (*float*) Threshold at which a difference is considered significant.
	- **sample\_weight** (*Optional[Series], optional*) Sample weight series. Has the same length as group\_data. Defaults to None.
	- **statistical\_significance\_test** (*Optional[\[StatSigTest](#page-65-0)], optional*) – Statistical significance test that will be factored into practical significance if not None. Defaults to None.
	- **p\_value\_threshold** (*float, optional*) Statistical significance test that will be factored into practical significance if not None. Defaults to None. Defaults to 0.05.
	- **statistical\_significance\_arguments** (*Dict[str, Any], optional*) – A dictionary of arbitrary arguments to the statistical significance test function. Every function corresponds to a member of StatSigTest. Defaults to dict().

**Returns** Object containing results of the disparity calculation.

# **2.1.7 false\_positive\_rate**

#### <span id="page-25-0"></span>solas\_disparity.**false\_positive\_rate** ( *...* )

# **This method calculates the False Positive Rate (FPR) for a given set of protected and reference groups.**

Also know as Fall-out.

False Positive Rate (FPR) = False Positives / (False Positives + True Negatives)

#### **An TPR is considered "practically significant" if the FPR is:**

- 1. higher than *ratio\_threshold*.
- 2. statistically significantly different than parity, AND
- 3. lesser than *difference\_threshold*.

**Note** Ratio is defined as (FPR of Reference Group) / (FPR of Protected Group) Difference is defined as (FPR of Protected Group) - (FPR of Reference Group)

- **Parameters group\_data** (*DataFrame*) Dataframe containing columns for group data.
	- **protected\_groups** (*List[str]*) List of protected groups.
	- **reference\_groups** (*List[str]*) List of reference groups with the same length as protected\_groups.
	- **group\_categories** (*List[str]*) List of group categories to which each protected and reference group pair belongs to (e.g. race, gender, age, etc.). Has the same length as protected groups.
	- **outcome** (*Series*) Outcome series.
	- **label** (*Optional[Series], optional*) Label, true outcome, and/or target series evaluated alongside outcome. Defaults to None.
	- **ratio\_threshold** (*float*) Threshold at which a ratio is considered significant.
	- **difference\_threshold** (*float*) Threshold at which a difference is considered significant.
	- **sample\_weight** (*Optional[Series], optional*) Sample weight series. Has the same length as group\_data. Defaults to None.
	- **statistical\_significance\_test** (*Optional[\[StatSigTest](#page-65-0)], optional*) – Statistical significance test that will be factored into practical significance if not None. Defaults to None.
	- **p\_value\_threshold** (*float, optional*) Statistical significance test that will be factored into practical significance if not None. Defaults to None. Defaults to 0.05.
	- **statistical\_significance\_arguments** (*Dict[str, Any], optional*) – A dictionary of arbitrary arguments to the statistical significance test function. Every function corresponds to a member of StatSigTest. Defaults to dict().

**Returns** Object containing results of the disparity calculation.

# **2.1.8 odds\_ratio**

```
solas_disparity.odds_ratio ( ... )
```
Calculate the Odds Ratio for a given set of protected and reference groups.

The odds of a favorable outcome is the probability of a favorable outcome divided by its complement.

\text{Favorable Outcome Odds} = \frac{P(\text{Favorable Outcome})}{P(\text{Favorable Outcome})^\complement}

The Odds Ratio is defined as the odds of a favorable outcome of the protected group divided by that of the reference group.

\text{Odds Ratio}\_\text{Protected Group} = \frac{\text{Favorable Outcome Odds}\_\text{Protected Group}}{\text{Favorable Outcome Odds}\_\text{Reference Group}}

#### **An Odds Ratio is considered practically significant if lower\_score\_favorable=False and the Odds Ratio is:**

- 1. lesser than a chosen odds\_ratio\_threshold,
- 2. statistically significantly different than parity,
- 3. AND greater than a chosen percent\_difference\_threshold.

#### **Alternatively, an Odds Ratio is considered practically significant if lower\_score\_favorable=True and the Odds Ratio is:**

- 1. greater than a chosen odds\_ratio\_threshold,
- 2. statistically significantly different than parity,
- 3. AND greater than a chosen percent\_difference\_threshold.
- **Parameters group\_data** (*DataFrame*) Dataframe containing columns for group data.
	- **protected\_groups** (*List[str]*) List of protected groups.
	- **reference** groups  $(List[str]) List$  of reference groups with the same length as protected\_groups.
	- **group\_categories** (*List[str]*) List of group categories to which each protected and reference group pair belongs to (e.g. race, gender, age, etc.). Has the same length as protected\_groups.
	- **outcome** (*Series*) Boolean outcome series.
	- **odds\_ratio\_threshold** (*float*) Odds Ratio threshold value.
	- **percent\_difference\_threshold** (*float*) Percent difference threshold value. For example, a  $20\%$  difference is input percent\_difference\_threshold=0.2.
	- **lower\_score\_favorable** (*bool, optional*) Whether a lower value of outcome (i.e. 0) is favorable. Defaults to False.
	- **label** (*Optional[Series], optional*) Boolean label, true outcome, and/or target series evaluated alongside out come. Defaults to None.
	- **sample\_weight** (*Optional[Series], optional*) Sample weight series. Has the same length as group data. Defaults to None.
	- **max\_for\_fishers** (*int, optional*) Maximum value of samples for Fisher's exact test to be used. Defaults to MAX\_FOR\_FISHERS.

**Returns** Object containing results of the disparity calculation.

# **2.1.9 pgrg\_ordered**

```
solas_disparity.pgrg_ordered ( ... )
```
Create an ordered list of protected and reference groups.

- **Parameters protected\_groups** (*List[str]*) List of protected groups.
	- **reference\_groups** (*List[str]*) List of reference groups associated with each protected group.
	- **group\_categories** (*Optional[List[str]], optional*) Group categories associated with each protected group. If None, ordered group categories are returned alongside unique group names. Defaults to None.
- **Returns** List of ordered protected and reference groups. May also include group categories if group\_categories is set.

**Return type** List[str]

Examples

```
>>> protected_groups = ["black", "asian", "female", "hispanic"]
>>> reference_groups = ["white", "white", "male", "white"]
>>> pgrg_orderd(protected_groups, reference_groups)
["black", "asian", "hispanic", "white", "female", "male"]
```
# **2.1.10 precision**

```
solas disparity.precision (...)
```
**This method calculates the Precision for a given set of protected and reference groups.**

Also know as Precision.

Precision = True Positives / (True Positives + False Positives)

**An TPR is considered "practically significant" if the Precision is:**

- 1. less than a chosen *ratio\_threshold*.
- 2. statistically significantly different than parity, AND
- 3. greater than *difference\_threshold*.

**Note** Ratio is defined as (Precision of Protected Group) / (Precision of Reference Group) Difference is defined as (Precision of Reference Group) - (Precision of Protected Group)

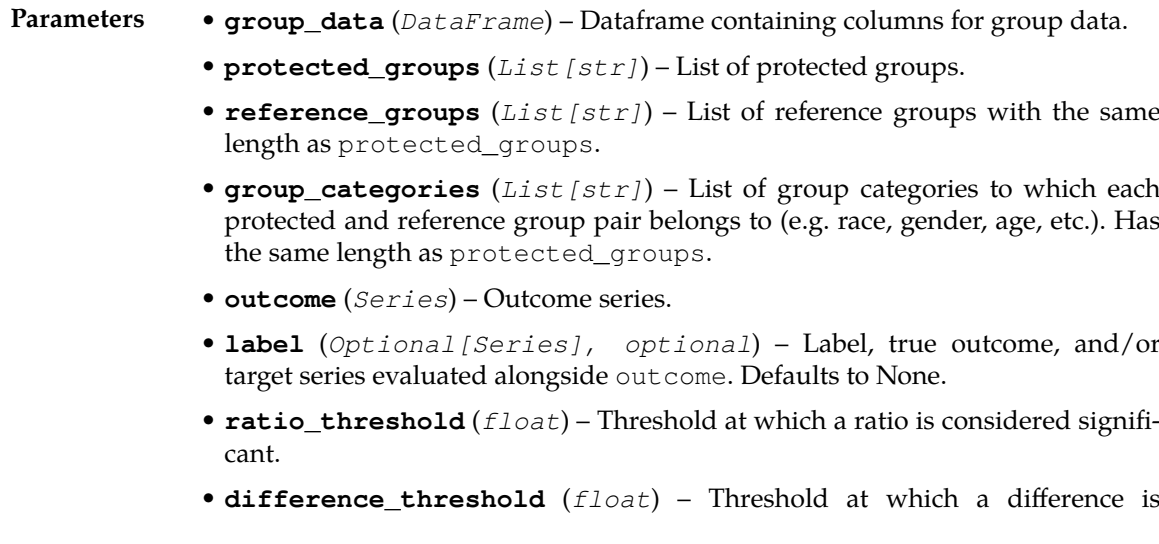

considered significant.

- **sample\_weight** (*Optional[Series], optional*) Sample weight series. Has the same length as group data. Defaults to None.
- **statistical\_significance\_test** (*Optional[\[StatSigTest](#page-65-0)], optional*) – Statistical significance test that will be factored into practical significance if not None. Defaults to None.
- **p\_value\_threshold** (*float, optional*) Statistical significance test that will be factored into practical significance if not None. Defaults to None. Defaults to 0.05.
- **statistical\_significance\_arguments** (*Dict[str, Any], optional*) – A dictionary of arbitrary arguments to the statistical significance test function. Every function corresponds to a member of StatSigTest. Defaults to dict().

**Returns** Object containing results of the disparity calculation.

**Return type** [Disparity](#page-57-0)

## **2.1.11 residual\_standardized\_mean\_difference**

#### <span id="page-28-0"></span>solas\_disparity.**residual\_standardized\_mean\_difference** ( *...* )

Calculate the Standardized Mean Difference of residuals for a given set of protected and reference groups.

A residual is the label value minus the predicted value.

 $\text{Residual} = y - \hat{y}$ 

The Residual SMD is the mean residual of a protected group minus the mean residual of a reference group all divided by the standard deviation of residuals.

\text{Residual SMD}\_\text{Protected Group} = \frac{\text{Mean Residual}\_{\text{Protected Group}} - \text{Mean Residual}\_{\text{Reference Group}}}{s}

#### **A Residual SMD is considered practically significant if lower\_score\_favorable=True and the Residual SMD is:**

- 1. greater in magnitude than a chosen residual\_smd\_threshold
- 2. AND statistically significantly different than zero.

#### **Alternatively, a Residual SMD is considered practically significant if lower\_score\_favorable=False and the Residual SMD is:**

- 1. lesser in magnitude than a chosen residual\_smd\_threshold
- 2. AND statistically significantly different than zero.
- **Parameters group\_data** (*DataFrame*) Dataframe containing columns for group data.
	- **protected\_groups** (*List[str]*) List of protected groups.
	- **reference\_groups** (*List[str]*) List of reference groups.
	- **group\_categories** (*List[str]*) List of group categories.
	- **prediction** (Series): Predictions series.
	- **label** (*Series*) Label, true outcome, and/or target series evaluated alongside outcome. Defaults to None.
	- **residual\_smd\_threshold** (*float*) Residual Standardized Mean Difference threshold value.
	- **lower\_score\_favorable** (*bool, optional*) Whether a lower value of label - prediction is favorable. Defaults to True.
- **sample\_weight** Optional[Series]: Sample weight series. Has the same length as group\_data. Defaults to None.
- **residual\_smd\_denominator** (*Union[\[ResidualSMDDenominator](#page-64-2), str], optional*) – Residual Standardized Mean Difference denominator calculation. Defaults to ResidualSMDDenominator.POPULATION.

**Returns** Object containing results of the disparity calculation.

**Return type** [Disparity](#page-57-0)

# **2.1.12 scoring\_impact\_ratio**

#### <span id="page-29-0"></span>solas\_disparity.**scoring\_impact\_ratio** ( *...* )

Calculate the scoring impact ratio, an impact ratio where the boolean outcome is whether an individual scored above the median.

- **Parameters group\_data** (*DataFrame*) Dataframe containing columns for group data.
	- **race ethnicity groups** (*List*[str]) A list of race/ethnicity groups corresponding to individual columns in group\_data (e.g. *["Hispanic or Latino", "White", "Black or African American", "Native Hawaiian or Pacific Islander", "Asian", "Native American or Alaska Native", "Two or More Races"]*).
	- **gender\_groups** (*List[str]*) A list of gender groups corresponding to individual columns in group\_data (e.g. *["Male", "Female"]*).
	- **outcome** (*Series*) Outcome series of scores.
	- **ratio\_threshold** (*float*) Threshold at which a ratio is considered significant.
	- **difference\_threshold** (*float*) Threshold at which a difference is considered significant.
	- **sample\_weight** (*Optional[Series], optional*) Sample weight series. Has the same length as group\_data. Defaults to None.
	- **max\_for\_fishers** (*int, optional*) Maximum value of samples for Fisher's exact test to be used. Defaults to MAX\_FOR\_FISHERS.
	- **shortfall\_method** (*Optional[\[types.ShortfallMethod](#page-64-0)], optional*) – Method used for shortfall calculation. Defaults to Shortfall-Method.TO\_REFERENCE\_MEAN.
	- **drop\_small\_groups** (*Optional[bool], optional*) Whether to separate and return a table of groups that comprise less than 2% of individuals. Defaults to True.

**Returns** Object containing results of the disparity calculation.

**Return type** [Disparity](#page-57-0)

### **2.1.13 segmented\_adverse\_impact\_ratio**

<span id="page-29-1"></span>solas disparity.**segmented adverse impact ratio** ( $...$ )

Calculates within-segment and cross-segment disparate impact and statistical significance statistics for dichotomous outcomes when it is appropriate to aggregate segment results to a single cross-segment measurement of disparity. A segment might be a market, location, type of job, or some other discrete unit.

The Adverse Impact Ratio (AIR) is calculated within each segment and cross-segment.

AIR is defined as the percentage of favorable outcomes of the protected group divided by the percentage of favorable outcomes of the reference group.

\text{AIR}\_\text{Protected Group} = \frac{\text{% Favorable Outcome}\_\text{Protected

Group}}{\text{% Favorable Outcome}\_\text{Reference Group}}

The cross-segment AIR attempts to control for the fact that the protected class may be distributed across segments differently from the reference class. In order to account for this, this method keeps the distribution of protected group members constant across the segments, but reallocates the reference group members according to the protected group members' distribution. It does keep the protected group and reference group favorable outcome rates constant within each segment. In this way, the method is able to adjust for different distributions of class members by segment, but test whether the overall acceptance rates differ across classes.

Two cross-segment tests for statistical significance are performed: the Cochran-Mantel-Haenszel, CMH, test, which tests whether all segment-level odds ratios are equal to 1.0; and the Breslow-Day test, which tests whether segment level odds ratios are equal to each other.

When one can reject the Breslow-Day test, the p-values from the segment level tests (i.e., the Fisher's Exact or Chi-Squared tests) are assessed against critical values derived from the Benjamani-Hochberg Procedure for multiple testing, rather than the standard 2-tailed 5% rule.

When one cannot reject the Breslow-Day test, then the CMH practical significance results can be applied to within-segment practical significance. If overwrite\_segment\_results=True, then the within-segment practical significance results are overwritten with the CMH practical significance results. By setting overwrite\_segment\_results=False, within-segment results will not be overwritten. For the case where group count is zero in a segment, the practical significance will remain "" and not be overwritten.

#### **Parameters** • **group\_data** (*DataFrame*) – Dataframe containing columns for group data.

- **protected\_groups** (*List[str]*) List of protected groups.
- **reference\_groups** (*List[str]*) List of reference groups with the same length as protected\_groups.
- **group\_categories** (*List[str]*) List of group categories to which each protected and reference group pair belongs to (e.g. race, gender, age, etc.). Has the same length as protected\_groups.
- **outcome** (*Series*) Boolean outcome series where a value of 1 is assumed to be favorable.
- **air\_threshold** (*float*) Adverse Impact Ratio threshold value.
- **percent\_difference\_threshold** (*float*) Percent difference threshold value. For example, a  $20\%$  difference is input percent difference threshold=0.2.
- **fdr\_threshold** (*float*) False discovery rate (fdr) threshold value used in calculating whether segment-level results are statistically significant using the Benjamani-Hochberg Procedure.
- **segment** (*Series*) Segment series.
- **label** (*Optional[Series], optional*) Boolean label, true outcome, and/or target series evaluated alongside outcome. Defaults to None.
- **sample\_weight** (*Optional[Series], optional*) Sample weight series. Has the same length as group\_data. Defaults to None.
- **max\_for\_fishers** (*int, optional*) Maximum value of samples for Fisher's exact test to be used. Defaults to MAX\_FOR\_FISHERS.
- **shift\_zeros** (*bool, optional*) If True, if any cell count in a contingency table used in the CMH and Breslow-Day tests is zero, then 0.5 is added to all values in the contingency table so an odds ratio is able to be calculated. Note: In large sample sizes, this correction will not make a significant difference. In small sample sizes, this correction has the potential to impact the significance determination. Defaults to True.

**Returns** Object containing results of the disparity calculation.

**Return type** [Disparity](#page-57-0)

# **2.1.14 selection\_impact\_ratio**

```
solas_disparity.selection_impact_ratio ( ... )
```
Calculate the selection impact ratio.

- **Parameters group\_data** (*DataFrame*) Dataframe containing columns for group data.
	- **race\_ethnicity\_groups** (*List[str]*) A list of race/ethnicity groups corresponding to individual columns in group\_data (e.g. *["Hispanic or Latino", "White", "Black or African American", "Native Hawaiian or Pacific Islander", "Asian", "Native American or Alaska Native", "Two or More Races"]*).
	- **gender\_groups** (*List[str]*) A list of gender groups corresponding to individual columns in group\_data (e.g. *["Male", "Female"]*).
	- **outcome** (*Series*) Boolean outcome series.
	- **ratio\_threshold** (*float*) Threshold at which a ratio is considered significant.
	- **difference\_threshold** (*float*) Threshold at which a difference is considered significant.
	- **sample\_weight** (*Optional[Series], optional*) Sample weight series. Has the same length as group\_data. Defaults to None.
	- **max\_for\_fishers** (*int, optional*) Maximum value of samples for Fisher's exact test to be used. Defaults to MAX\_FOR\_FISHERS.
	- **shortfall\_method** (*Optional[\[types.ShortfallMethod](#page-64-0)], optional*) – Method used for shortfall calculation. Defaults to Shortfall-Method.TO\_REFERENCE\_MEAN.
	- **drop\_small\_groups** (*Optional[bool], optional*) Whether to separate and return a table of groups that comprise less than 2% of individuals. Defaults to True.

**Returns** Object containing results of the disparity calculation.

**Return type** [Disparity](#page-57-0)

# **2.1.15 standardized\_mean\_difference**

```
solas_disparity.standardized_mean_difference ( ... )
```
Calculate the Standardized Mean Difference (SMD) for a given set of protected and reference groups.

The SMD is the mean outcome of a protected group minus the mean outcome of a reference group all divided by the standard deviation of outcomes.

\text{SMD}\_\text{Protected Group} = \frac{\text{Mean Outcome}\_{\text{Protected Group}} -\text{Mean Outcome}\_{\text{Reference Group}}}{s}

An SMD is considered practically significant if lower\_score\_favorable=True and the SMD is:

- 1. greater than a chosen smd\_threshold
- 2. AND statistically significantly different than zero.

Alternatively, an SMD is considered practically significant if lower\_score\_favorable=False and the SMD is:

- 1. lesser than a chosen smd threshold
- 2. AND statistically significantly different than zero.
- **Parameters group\_data** (*DataFrame*) Dataframe containing columns for group data.
	- **protected\_groups** (*List[str]*) List of protected groups.
	- **reference\_groups** (*List[str]*) List of reference groups with the same length as protected\_groups.
	- **group\_categories** (*List[str]*) List of group categories to which each protected and reference group pair belongs to (e.g. race, gender, age, etc.). Has the same length as protected\_groups.
	- **outcome** (*Series*) Outcome series.
	- **smd\_threshold** (*float*) Standardized Mean Difference threshold value.
	- **lower\_score\_favorable** (*bool, optional*) Whether a lower value of outcome is favorable. Defaults to True.
	- **label** (*Optional[Series], optional*) Label, true outcome, and/or target series evaluated alongside outcome. Defaults to None.
	- **sample\_weight** (*Optional[Series], optional*) Sample weight series. Has the same length as group\_data. Defaults to None.
	- **smd\_denominator** (*[SMDDenominator](#page-64-3), optional*) Standardized Mean Difference denominator calculation. Defaults to SMDDenominator.POPULA-TION.

**Returns** Object containing results of the disparity calculation.

**Return type** [Disparity](#page-57-0)

### **2.1.16 true\_negative\_rate**

#### <span id="page-32-0"></span>solas\_disparity.**true\_negative\_rate** ( *...* )

#### **This method calculates the True Negative Rate (TNR) for a given set of protected and reference groups.**

Also know as Specificity or Selectivity.

True Negative Rate (TNR) = True Negatives / (True Negatives + False Positives)

#### **An TPR is considered "practically significant" if the TNR is:**

- 1. less than a chosen *ratio\_threshold*.
- 2. statistically significantly different than parity, AND
- 3. greater than *difference\_threshold*.

**Note** Ratio is defined as (TNR of Protected Group) / (TNR of Reference Group) Difference is defined as (TNR of Reference Group) - (TNR of Protected Group)

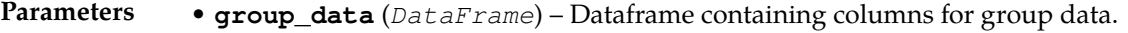

- **protected\_groups** (*List[str]*) List of protected groups.
- **reference\_groups** (*List[str]*) List of reference groups with the same length as protected\_groups.
- **group categories** (*List[str]*) List of group categories to which each protected and reference group pair belongs to (e.g. race, gender, age, etc.). Has the same length as protected\_groups.
- **outcome** (*Series*) Outcome series.
- **label** (*Optional[Series], optional*) Label, true outcome, and/or target series evaluated alongside outcome. Defaults to None.
- **ratio\_threshold** (*float*) Threshold at which a ratio is considered significant.
- **difference\_threshold** (*float*) Threshold at which a difference is considered significant.
- **sample\_weight** (*Optional[Series], optional*) Sample weight series. Has the same length as group\_data. Defaults to None.
- **statistical\_significance\_test** (*Optional[\[StatSigTest](#page-65-0)], optional*) – Statistical significance test that will be factored into practical significance if not None. Defaults to None.
- **p\_value\_threshold** (*float, optional*) Statistical significance test that will be factored into practical significance if not None. Defaults to None. Defaults to 0.05.
- **statistical\_significance\_arguments** (*Dict[str, Any], optional*) – A dictionary of arbitrary arguments to the statistical significance test function. Every function corresponds to a member of StatSigTest. Defaults to dict().

**Returns** Object containing results of the disparity calculation.

**Return type** [Disparity](#page-57-0)

# **2.1.17 true\_positive\_rate**

#### <span id="page-33-0"></span>solas\_disparity.**true\_positive\_rate** ( *...* )

**This method calculates the True Positve Rate (TPR) for a given set of protected and reference groups.**

Also know as Sensitivity, Recall or Hit Rate.

True Positive Rate (TPR) = True Positives / (True Positives + False Negatives)

#### **An TPR is considered "practically significant" if the TPR is:**

- 1. less than a chosen *ratio\_threshold*.
- 2. statistically significantly different than parity, AND
- 3. greater than *difference\_threshold*.

**Note** Ratio is defined as (TPR of Protected Group) / (TPR of Reference Group) Difference is defined as (TPR of Reference Group) - (TPR of Protected Group)

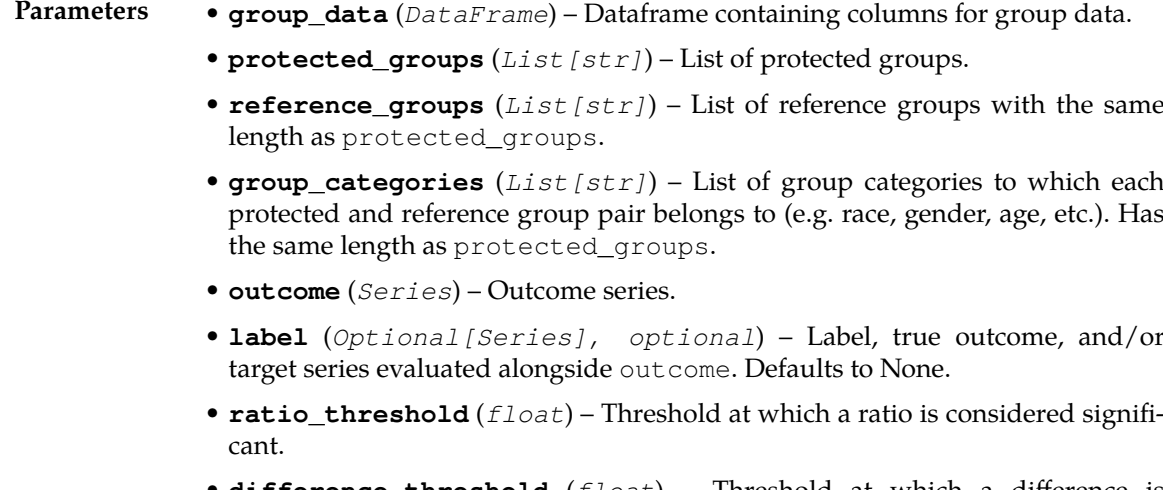

• **difference\_threshold** (*float*) – Threshold at which a difference is

considered significant.

- **sample\_weight** (*Optional[Series], optional*) Sample weight series. Has the same length as group data. Defaults to None.
- **statistical\_significance\_test** (*Optional[\[StatSigTest](#page-65-0)], optional*) – Statistical significance test that will be factored into practical significance if not None. Defaults to None.
- **p\_value\_threshold** (*float, optional*) Statistical significance test that will be factored into practical significance if not None. Defaults to None. Defaults to 0.05.
- **statistical\_significance\_arguments** (*Dict[str, Any], optional*) – A dictionary of arbitrary arguments to the statistical significance test function. Every function corresponds to a member of StatSigTest. Defaults to dict().

**Returns** Object containing results of the disparity calculation.

**Return type** [Disparity](#page-57-0)

#### **Modules**

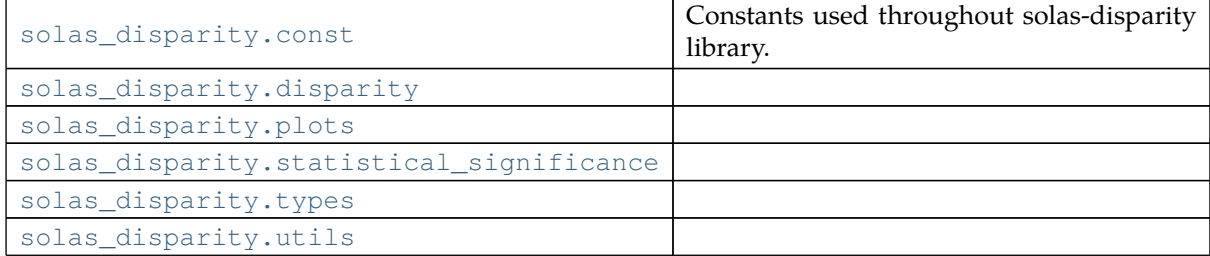

### **2.1.18 solas\_disparity.const**

Constants used throughout solas-disparity library.

# **2.1.19 solas\_disparity.disparity**

**Functions**

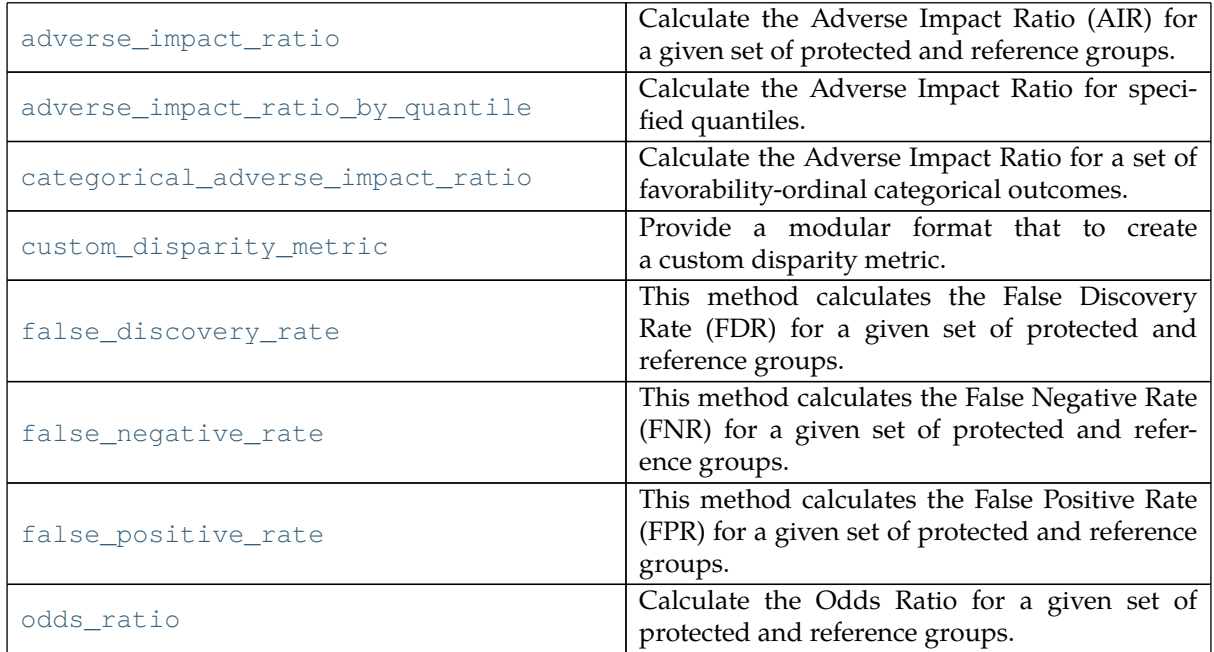

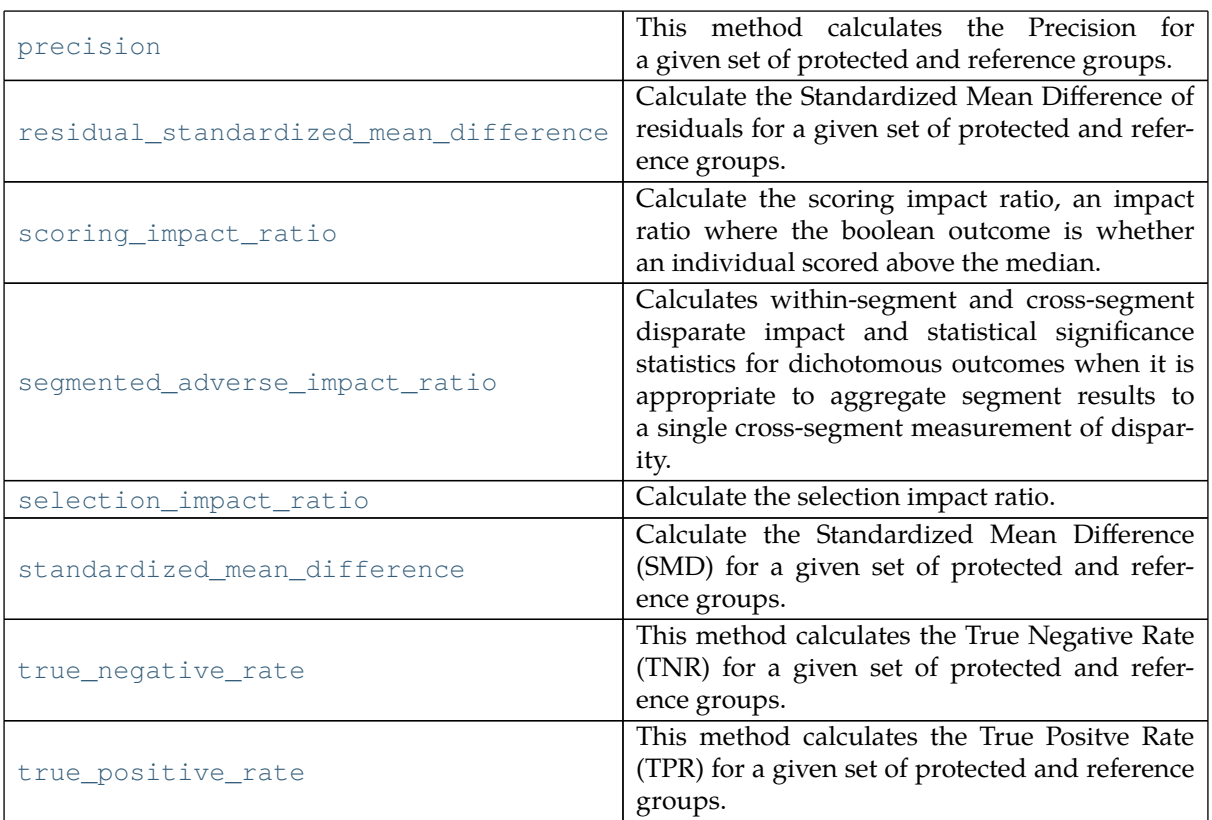

#### **adverse\_impact\_ratio**

<span id="page-35-0"></span>solas\_disparity.disparity.**adverse\_impact\_ratio** ( *...* )

Calculate the Adverse Impact Ratio (AIR) for a given set of protected and reference groups.

AIR is defined as the percentage of favorable outcomes of the protected group divided by the percentage of favorable outcomes of the reference group. For example, if 10% of Black or African American applicants were to receive a loan offer, but 20% of Non-Hispanic White applicants were to receive a loan offer, the AIR is equal to  $10\%$  /  $20\%$  = 0.50.

\text{AIR}\_\text{Protected Group} = \frac{\text{% Favorable Outcome}\_\text{Protected Group}}{\text{% Favorable Outcome}\_\text{Reference Group}}

Or, in terms of the confusion matrix:

 $\text{AIR} \text{Protected Group} = \frac{\frac{P_{\text{Protected Group}}}{P_{\text{Protected}}$ Group}} + N\_{\text{Protected Group}}}}}{\frac{P\_{\text{Reference Group}}}{(P\_{\text{Reference  $Group\} + N_{\text{Reference Group}}\}$ 

Where P represents the positive outcomes (i.e.,  $TP + FP$ ) and N represents the negative outcomes (i.e.,  $TN + FN$ ). Importantly, for this implementation of the AIR, we consider P to be favorable **from the perspective of the person being scored by the model**.

In some academic literature, the AIR is called the "disparate impact" metric. While it is true that the AIR may be used as **a** measure of disparate impact, other metrics are used to measure disparate impact in the legal sense of the word. Additionally, the AIR can also be used to measure other forms of discrimination, such as disparate treatment.

#### **An AIR is considered practically significant if the AIR is:**

- 1. less than a chosen air threshold,
- 2. statistically significantly different than parity,
- 3. AND if its percent difference greater than a chosen percent difference threshold.
- **Parameters group data** (*pd.DataFrame*) Dataframe containing columns for group data.
- **protected\_groups** (*List[str]*) List of protected groups.
- **reference\_groups** (*List[str]*) List of reference groups with the same length as protected\_groups.
- **group categories** (*List*[str]) List of group categories to which each protected and reference group pair belongs to (e.g. race, gender, age, etc.). Has the same length as protected\_groups.
- **outcome** (*pd.Series*) Boolean outcome series where a value of 1 is assumed to be favorable.
- **air\_threshold** (*float*) Adverse Impact Ratio threshold value.
- **percent\_difference\_threshold** (*float*) Percent difference threshold value. For example, a 20% difference is input as percent difference threshold=0.2.
- **label** (*Optional[pd.Series], optional*) Boolean label, true outcome, and/or target series evaluated alongside outcome. Defaults to None.
- **sample\_weight** (*Optional[pd.Series], optional*) Sample weight series. Has the same length as group\_data. Defaults to None.
- **max\_for\_fishers** (*int, optional*) Maximum value of samples for Fisher's exact test to be used. Defaults to MAX\_FOR\_FISHERS.
- **shortfall\_method** (*Optional[\[types.ShortfallMethod](#page-64-0)], optional*) – Method used for shortfall calculation. Defaults to Shortfall-Method.TO\_REFERENCE\_MEAN.

**Return type** [types.Disparity](#page-57-0)

#### **adverse\_impact\_ratio\_by\_quantile**

```
solas_disparity.disparity.adverse_impact_ratio_by_quantile ( ... )
```
Calculate the Adverse Impact Ratio for specified quantiles.

AIR is defined as the percentage of favorable outcomes of the protected group divided by the percentage of favorable outcomes of the reference group.

\text{AIR}\_\text{Protected Group} = \frac{\text{% Favorable Outcome}\_\text{Protected Group}}{\text{% Favorable Outcome}\_\text{Reference Group}}

#### **An AIR is considered practically significant if the AIR is:**

- 1. less than a chosen air threshold,
- 2. statistically significantly different than parity,
- 3. AND greater than a chosen percent\_difference\_threshold.
- **Parameters group\_data** (*DataFrame*) Dataframe containing columns for group data.
	- **protected\_groups** (*List[str]*) List of protected groups.
	- **reference\_groups** (*List[str]*) List of reference groups with the same length as protected\_groups.
	- **group\_categories** (*List[str]*) List of group categories to which each protected and reference group pair belongs to (e.g. race, gender, age, etc.). Has the same length as protected\_groups.
	- **outcome** (*Series*) Outcome series.
	- **air\_threshold** (*float*) Adverse Impact Ratio threshold value.
	- **percent\_difference\_threshold** (*float*) Percent difference threshold value. For example, a 20% difference is input as

percent\_difference\_threshold=0.2.

- **quantiles** (*List[float]*) Set of quantiles at which the AIR will be calculated (e.g.  $[0.2, 0.4, 0.6, 0.8, 1.0]$ ).
- **label** (*Optional[Series], optional*) Label, true outcome, and/or target series evaluated alongside outcome. Defaults to None.
- **sample\_weight** (*Optional[Series], optional*) Sample weight series. Has the same length as group\_data. Defaults to None.
- **max\_for\_fishers** (*int, optional*) Maximum value of samples for Fisher's exact test to be used. Defaults to MAX\_FOR\_FISHERS.
- **lower\_score\_favorable** (*bool, optional*) Whether a lower value of outcome is favorable. Defaults to True.
- **merge\_bins** (*bool, optional*) Whether quantiles with same cutoff are merged into one. Defaults to True.

**Returns** Object containing results of the disparity calculation.

**Return type** [Disparity](#page-57-0)

#### **categorical\_adverse\_impact\_ratio**

#### solas\_disparity.disparity.**categorical\_adverse\_impact\_ratio** ( *...* )

Calculate the Adverse Impact Ratio for a set of favorability-ordinal categorical outcomes.

AIR is defined as the percentage of favorable outcomes of the protected group divided by the percentage of favorable outcomes of the reference group.

\text{AIR}\_\text{Protected Group} = \frac{\text{% Favorable Outcome}\_\text{Protected Group}}{\text{% Favorable Outcome}\_\text{Reference Group}}

#### **An AIR is considered practically significant if the AIR is:**

- 1. less than a chosen air threshold,
- 2. statistically significantly different than parity,
- 3. AND greater than a chosen percent difference threshold.
- **Parameters group data** (*DataFrame*) Dataframe containing columns for group data.
	- **protected\_groups** (*List[str]*) List of protected groups.
	- **reference\_groups** (*List[str]*) List of reference groups with the same length as protected\_groups.
	- **group\_categories** (*List[str]*) List of group categories to which each protected and reference group pair belongs to (e.g. race, gender, age, etc.). Has the same length as protected\_groups.
	- **outcome** (*Series*) Outcome series of elements of the set category\_order.
	- **air\_threshold** (*float*) Adverse Impact Ratio threshold value.
	- **percent\_difference\_threshold** (*float*) Percent difference threshold value. For example, a 20% difference is input as percent\_difference\_threshold=0.2.
	- **category\_order** (*List[str]*) Series of outcome categories in ascending order of favorability (e.g. ["bad", "good", "great", "best"]).
	- **label** (*Optional[Series], optional*) Label, true outcome, and/or target series evaluated alongside outcome. Defaults to None.
	- **sample\_weight** (*Optional[Series], optional*) Sample weight series. Has the same length as group\_data. Defaults to None.
- **max\_for\_fishers** (*int, optional*) Maximum value of samples for Fisher's exact test to be used. Defaults to MAX\_FOR\_FISHERS.
- **Returns** Object containing results of the disparity calculation.

### **Return type** [Disparity](#page-57-0)

### **custom\_disparity\_metric**

solas\_disparity.disparity.**custom\_disparity\_metric** ( *...* ) Provide a modular format that to create a custom disparity metric.

- **Parameters group\_data** (*DataFrame*) Dataframe containing columns for group data.
	- **protected\_groups** (*List[str]*) List of protected groups.
	- **reference** groups  $(List[str]) List$  of reference groups with the same length as protected\_groups.
	- **group\_categories** (*List[str]*) List of group categories to which each protected and reference group pair belongs to (e.g. race, gender, age, etc.). Has the same length as protected\_groups.
	- **outcome** (*Series*) Outcome series.
	- **metric** (*Callable[..., Union[int, float]]*) A function of an outcome, label, and/or sample weight that returns a scalar. Typical argument names such as those used by sklearn.metrics or SolasAI disparity testing functions.
	- **label** (*Optional[Series], optional*) Label, true outcome, and/or target series evaluated alongside out come. Defaults to None.
	- **sample\_weight** (*Optional[Series], optional*) Sample weight series. Has the same length as group\_data. Defaults to None.
	- **difference\_calculation** (*Optional[ [DifferenceCalculation](#page-57-1) ], optional*) – Method for calculating the difference between group metrics. Defaults to DifferenceCalculation.REFERENCE\_MINUS\_PROTECTED.
	- **difference\_threshold** (*Optional[Callable[[Union[int, float]], bool]], optional*) – A function of the difference between protected and reference group metrics that returns whether the difference is significant. This will be factored into practical significance if not None. Defaults to lambda difference:(difference < 0.0).
	- **ratio\_calculation** (*Optional[ [RatioCalculation](#page-64-1) ], optional*) Method for calculating the ratio between group metrics. Defaults to RatioCalculation.PROTECTED\_OVER\_REFERENCE.
	- **ratio\_threshold** (*Optional[Callable[[Union[int, float]], bool]], optional*) – A function of the ratio between protected and reference group metrics that returns whether the difference is significant. This will be factored into practical significance if not None. Defaults to None.
	- **statistical\_significance\_test** (*Optional[\[StatSigTest](#page-65-0)], optional*) – Statistical significance test that will be factored into practical significance if not None. Defaults to None.
	- **p\_value\_threshold** (*float, optional*) P-value threshold for statistical significance. Defaults to 0.05.
	- **statistical\_significance\_arguments** (*Dict[str, Any], optional*) – A dictionary of arbitrary arguments to the statistical significance test function. Every function corresponds to a member of StatSigTest. Defaults to dict().

**Return type** [Disparity](#page-57-0)

#### **false\_discovery\_rate**

solas\_disparity.disparity.**false\_discovery\_rate** ( *...* )

This method calculates the False Discovery Rate (FDR) for a given set of protected and reference groups.

False Discovery Rate (FDR) = False Positives / (False Positives + True Positives)

#### **An TPR is considered "practically significant" if the FDR is:**

- 1. higher than *ratio\_threshold*.
- 2. statistically significantly different than parity, AND
- 3. lesser than *difference\_threshold*.

**Note** Ratio is defined as (FDR of Reference Group) / (FDR of Protected Group) Difference is defined as (FDR of Protected Group) - (FDR of Reference Group)

- **Parameters group\_data** (*DataFrame*) Dataframe containing columns for group data.
	- **protected\_groups** (*List[str]*) List of protected groups.
	- **reference\_groups** (*List[str]*) List of reference groups with the same length as protected\_groups.
	- **group\_categories** (*List[str]*) List of group categories to which each protected and reference group pair belongs to (e.g. race, gender, age, etc.). Has the same length as protected\_groups.
	- **outcome** (*Series*) Outcome series.
	- **label** (*Optional[Series], optional*) Label, true outcome, and/or target series evaluated alongside outcome. Defaults to None.
	- **ratio\_threshold** (*float*) Threshold at which a ratio is considered significant.
	- **difference\_threshold** (*float*) Threshold at which a difference is considered significant.
	- **sample\_weight** (*Optional[Series], optional*) Sample weight series. Has the same length as group\_data. Defaults to None.
	- **statistical\_significance\_test** (*Optional[\[StatSigTest](#page-65-0)], optional*) – Statistical significance test that will be factored into practical significance if not None. Defaults to None.
	- **p\_value\_threshold** (*float, optional*) Statistical significance test that will be factored into practical significance if not None. Defaults to None. Defaults to 0.05.
	- **statistical\_significance\_arguments** (*Dict[str, Any], optional*) – A dictionary of arbitrary arguments to the statistical significance test function. Every function corresponds to a member of StatSigTest. Defaults to dict().

**Returns** Object containing results of the disparity calculation.

#### **Return type** [Disparity](#page-57-0)

#### **false\_negative\_rate**

solas\_disparity.disparity.**false\_negative\_rate** ( *...* )

**This method calculates the False Negative Rate (FNR) for a given set of protected and reference groups.**

Also know as Fall-out.

False Negative Rate (FNR) = False Negatives / (False Negatives + True Positives)

**An TPR is considered "practically significant" if the FPR is:**

- 1. higher than *ratio\_threshold*.
- 2. statistically significantly different than parity, AND
- 3. lesser than *difference\_threshold*.

**Note** Ratio is defined as (FNR of Reference Group) / (FNR of Protected Group) Difference is defined as (FNR of Protected Group) - (FNR of Reference Group)

- **Parameters group\_data** (*DataFrame*) Dataframe containing columns for group data.
	- **protected\_groups** (*List[str]*) List of protected groups.
	- **reference** groups  $(List[str])$  List of reference groups with the same length as protected\_groups.
	- **group\_categories** (*List[str]*) List of group categories to which each protected and reference group pair belongs to (e.g. race, gender, age, etc.). Has the same length as protected\_groups.
	- **outcome** (*Series*) Outcome series.
	- **label** (*Optional[Series], optional*) Label, true outcome, and/or target series evaluated alongside outcome. Defaults to None.
	- **ratio\_threshold** (*float*) Threshold at which a ratio is considered significant.
	- **difference\_threshold** (*float*) Threshold at which a difference is considered significant.
	- **sample\_weight** (*Optional[Series], optional*) Sample weight series. Has the same length as group data. Defaults to None.
	- **statistical\_significance\_test** (*Optional[\[StatSigTest](#page-65-0)], optional*) – Statistical significance test that will be factored into practical significance if not None. Defaults to None.
	- **p\_value\_threshold** (*float, optional*) Statistical significance test that will be factored into practical significance if not None. Defaults to None. Defaults to 0.05.
	- **statistical\_significance\_arguments** (*Dict[str, Any], optional*) – A dictionary of arbitrary arguments to the statistical significance test function. Every function corresponds to a member of StatSigTest. Defaults to dict().

**Returns** Object containing results of the disparity calculation.

**Return type** [Disparity](#page-57-0)

#### **false\_positive\_rate**

solas\_disparity.disparity.**false\_positive\_rate** ( *...* )

# **This method calculates the False Positive Rate (FPR) for a given set of protected and reference groups.**

Also know as Fall-out.

False Positive Rate (FPR) = False Positives / (False Positives + True Negatives)

**An TPR is considered "practically significant" if the FPR is:**

- 1. higher than *ratio\_threshold*.
- 2. statistically significantly different than parity, AND
- 3. lesser than *difference\_threshold*.

**Note** Ratio is defined as (FPR of Reference Group) / (FPR of Protected Group) Difference is defined as (FPR of Protected Group) - (FPR of Reference Group)

- **Parameters group\_data** (*DataFrame*) Dataframe containing columns for group data.
	- **protected\_groups** (*List[str]*) List of protected groups.
	- **reference** groups  $(List[str])$  List of reference groups with the same length as protected\_groups.
	- **group\_categories** (*List[str]*) List of group categories to which each protected and reference group pair belongs to (e.g. race, gender, age, etc.). Has the same length as protected\_groups.
	- **outcome** (*Series*) Outcome series.
	- **label** (*Optional[Series], optional*) Label, true outcome, and/or target series evaluated alongside outcome. Defaults to None.
	- **ratio\_threshold** (*float*) Threshold at which a ratio is considered significant.
	- **difference\_threshold** (*float*) Threshold at which a difference is considered significant.
	- **sample\_weight** (*Optional[Series], optional*) Sample weight series. Has the same length as group data. Defaults to None.
	- **statistical\_significance\_test** (*Optional[\[StatSigTest](#page-65-0)], optional*) – Statistical significance test that will be factored into practical significance if not None. Defaults to None.
	- **p\_value\_threshold** (*float, optional*) Statistical significance test that will be factored into practical significance if not None. Defaults to None. Defaults to 0.05.
	- **statistical\_significance\_arguments** (*Dict[str, Any], optional*) – A dictionary of arbitrary arguments to the statistical significance test function. Every function corresponds to a member of StatSigTest. Defaults to dict().

**Returns** Object containing results of the disparity calculation.

**Return type** [Disparity](#page-57-0)

#### **odds\_ratio**

```
solas_disparity.disparity.odds_ratio ( ... )
```
Calculate the Odds Ratio for a given set of protected and reference groups.

The odds of a favorable outcome is the probability of a favorable outcome divided by its complement.

\text{Favorable Outcome Odds} = \frac{P(\text{Favorable Outcome})}{P(\text{Favorable Outcome})^\complement}

The Odds Ratio is defined as the odds of a favorable outcome of the protected group divided by that of the reference group.

\text{Odds Ratio}\_\text{Protected Group} = \frac{\text{Favorable Outcome Odds}\_\text{Protected Group}}{\text{Favorable Outcome Odds}\_\text{Reference Group}}

# **An Odds Ratio is considered practically significant if lower\_score\_favorable=False and the Odds Ratio is:**

- 1. lesser than a chosen odds\_ratio\_threshold,
- 2. statistically significantly different than parity,
- 3. AND greater than a chosen percent difference threshold.

# **Alternatively, an Odds Ratio is considered practically significant if lower\_score\_favorable=True and the Odds Ratio is:**

- 1. greater than a chosen odds\_ratio\_threshold,
- 2. statistically significantly different than parity,
- 3. AND greater than a chosen percent\_difference\_threshold.

# **Parameters** • **group\_data** (*DataFrame*) – Dataframe containing columns for group data.

- **protected\_groups** (*List[str]*) List of protected groups.
- **reference\_groups** (*List[str]*) List of reference groups with the same length as protected\_groups.
- **group categories** (*List[str]*) List of group categories to which each protected and reference group pair belongs to (e.g. race, gender, age, etc.). Has the same length as protected\_groups.
- **outcome** (*Series*) Boolean outcome series.
- **odds\_ratio\_threshold** (*float*) Odds Ratio threshold value.
- **percent\_difference\_threshold** (*float*) Percent difference threshold value. For example, a 20% difference is input as value. For example, a 20% difference is input as percent difference threshold=0.2.
- **lower\_score\_favorable** (*bool, optional*) Whether a lower value of outcome (i.e. 0) is favorable. Defaults to False.
- **label** (*Optional[Series], optional*) Boolean label, true outcome, and/or target series evaluated alongside out come. Defaults to None.
- **sample\_weight** (*Optional[Series], optional*) Sample weight series. Has the same length as group data. Defaults to None.
- **max\_for\_fishers** (*int, optional*) Maximum value of samples for Fisher's exact test to be used. Defaults to MAX\_FOR\_FISHERS.

**Returns** Object containing results of the disparity calculation.

### **Return type** [Disparity](#page-57-0)

### **precision**

solas\_disparity.disparity.**precision** ( *...* )

**This method calculates the Precision for a given set of protected and reference groups.** Also know as Precision.

Precision = True Positives / (True Positives + False Positives)

### **An TPR is considered "practically significant" if the Precision is:**

- 1. less than a chosen *ratio\_threshold*.
- 2. statistically significantly different than parity, AND
- 3. greater than *difference\_threshold*.

**Note** Ratio is defined as (Precision of Protected Group) / (Precision of Reference Group) Difference is defined as (Precision of Reference Group) - (Precision of Protected Group)

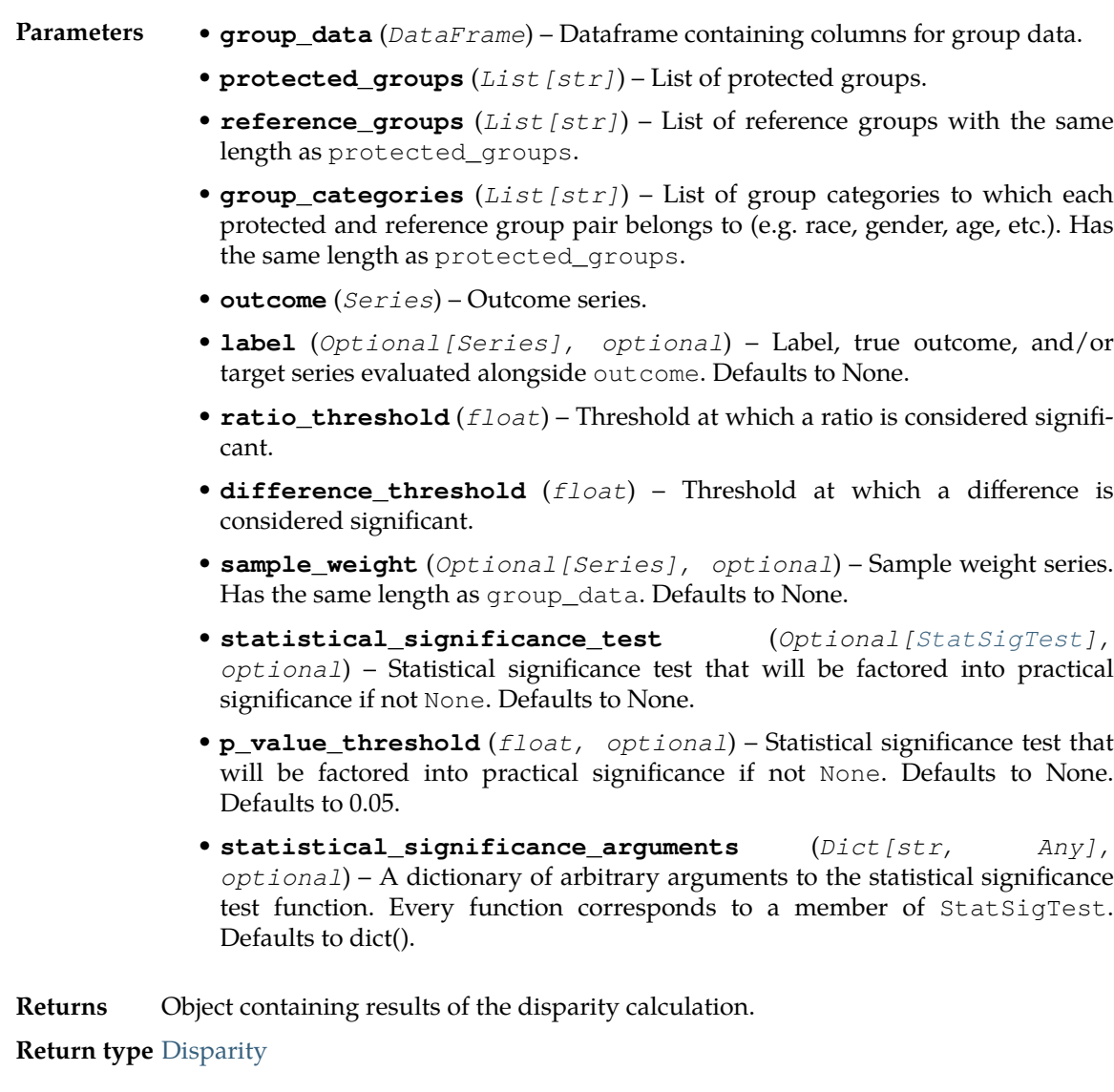

# **residual\_standardized\_mean\_difference**

solas\_disparity.disparity.**residual\_standardized\_mean\_difference** ( *...* )

Calculate the Standardized Mean Difference of residuals for a given set of protected and reference groups.

A residual is the label value minus the predicted value.

 $\text{Residual} = y - \hat{y}$ 

The Residual SMD is the mean residual of a protected group minus the mean residual of a reference group all divided by the standard deviation of residuals.

\text{Residual SMD}\_\text{Protected Group} = \frac{\text{Mean Residual}\_{\text{Protected

Group}} - \text{Mean Residual}\_{\text{Reference Group}}}{s}

**A Residual SMD is considered practically significant if lower\_score\_favorable=True and the Residual SMD is:**

1. greater in magnitude than a chosen residual\_smd\_threshold

2. AND statistically significantly different than zero.

# **Alternatively, a Residual SMD is considered practically significant if lower\_score\_favorable=False and the Residual SMD is:**

1. lesser in magnitude than a chosen residual\_smd\_threshold

2. AND statistically significantly different than zero.

- **Parameters group data** (*DataFrame*) Dataframe containing columns for group data.
	- **protected\_groups** (*List[str]*) List of protected groups.
	- **reference\_groups** (*List[str]*) List of reference groups.
	- **group\_categories** (*List[str]*) List of group categories.
	- **prediction** (Series): Predictions series.
	- **label** (*Series*) Label, true outcome, and/or target series evaluated alongside outcome. Defaults to None.
	- **residual\_smd\_threshold** (*float*) Residual Standardized Mean Difference threshold value.
	- **lower\_score\_favorable** (*bool, optional*) Whether a lower value of label - prediction is favorable. Defaults to True.
	- **sample\_weight** Optional[Series]: Sample weight series. Has the same length as group\_data. Defaults to None.
	- **residual\_smd\_denominator** (*Union[\[ResidualSMDDenominator](#page-64-2), str], optional*) – Residual Standardized Mean Difference denominator calculation. Defaults to ResidualSMDDenominator.POPULATION.

**Returns** Object containing results of the disparity calculation.

**Return type** [Disparity](#page-57-0)

#### **scoring\_impact\_ratio**

solas\_disparity.disparity.**scoring\_impact\_ratio** ( *...* )

Calculate the scoring impact ratio, an impact ratio where the boolean outcome is whether an individual scored above the median.

- **Parameters group\_data** (*DataFrame*) Dataframe containing columns for group data.
	- **race ethnicity groups** (*List*[str]) A list of race/ethnicity groups corresponding to individual columns in group\_data (e.g. *["Hispanic or Latino", "White", "Black or African American", "Native Hawaiian or Pacific Islander", "Asian", "Native American or Alaska Native", "Two or More Races"]*).
	- **gender\_groups** (*List[str]*) A list of gender groups corresponding to individual columns in group\_data (e.g. *["Male", "Female"]*).
	- **outcome** (*Series*) Outcome series of scores.
	- **ratio** threshold ( $fload$ ) Threshold at which a ratio is considered significant.
	- **difference\_threshold** (*float*) Threshold at which a difference is considered significant.
- **sample\_weight** (*Optional[Series], optional*) Sample weight series. Has the same length as group\_data. Defaults to None.
- **max\_for\_fishers** (*int, optional*) Maximum value of samples for Fisher's exact test to be used. Defaults to MAX\_FOR\_FISHERS.
- **shortfall\_method** (*Optional[\[types.ShortfallMethod](#page-64-0)], optional*) – Method used for shortfall calculation. Defaults to Shortfall-Method.TO\_REFERENCE\_MEAN.
- **drop\_small\_groups** (*Optional[bool], optional*) Whether to separate and return a table of groups that comprise less than 2% of individuals. Defaults to True.

**Return type** [Disparity](#page-57-0)

#### **segmented\_adverse\_impact\_ratio**

solas\_disparity.disparity.**segmented\_adverse\_impact\_ratio** ( *...* )

Calculates within-segment and cross-segment disparate impact and statistical significance statistics for dichotomous outcomes when it is appropriate to aggregate segment results to a single cross-segment measurement of disparity. A segment might be a market, location, type of job, or some other discrete unit.

The Adverse Impact Ratio (AIR) is calculated within each segment and cross-segment.

AIR is defined as the percentage of favorable outcomes of the protected group divided by the percentage of favorable outcomes of the reference group.

\text{AIR}\_\text{Protected Group} = \frac{\text{% Favorable Outcome}\_\text{Protected Group}}{\text{% Favorable Outcome}\_\text{Reference Group}}

The cross-segment AIR attempts to control for the fact that the protected class may be distributed across segments differently from the reference class. In order to account for this, this method keeps the distribution of protected group members constant across the segments, but reallocates the reference group members according to the protected group members' distribution. It does keep the protected group and reference group favorable outcome rates constant within each segment. In this way, the method is able to adjust for different distributions of class members by segment, but test whether the overall acceptance rates differ across classes.

Two cross-segment tests for statistical significance are performed: the Cochran-Mantel-Haenszel, CMH, test, which tests whether all segment-level odds ratios are equal to 1.0; and the Breslow-Day test, which tests whether segment level odds ratios are equal to each other.

When one can reject the Breslow-Day test, the p-values from the segment level tests (i.e., the Fisher's Exact or Chi-Squared tests) are assessed against critical values derived from the Benjamani-Hochberg Procedure for multiple testing, rather than the standard 2-tailed 5% rule.

When one cannot reject the Breslow-Day test, then the CMH practical significance results can be applied to within-segment practical significance. If overwrite\_segment\_results=True, then the within-segment practical significance results are overwritten with the CMH practical significance results. By setting overwrite\_segment\_results=False, within-segment results will not be overwritten. For the case where group count is zero in a segment, the practical significance will remain "" and not be overwritten.

- **Parameters group\_data** (*DataFrame*) Dataframe containing columns for group data.
	- **protected\_groups** (*List[str]*) List of protected groups.
	- **reference\_groups** (*List[str]*) List of reference groups with the same length as protected\_groups.
	- **group\_categories** (*List[str]*) List of group categories to which each protected and reference group pair belongs to (e.g. race, gender, age, etc.). Has the same length as protected\_groups.
	- **outcome** (*Series*) Boolean outcome series where a value of 1 is assumed to be favorable.
- **air\_threshold** (*float*) Adverse Impact Ratio threshold value.
- **percent\_difference\_threshold** (*float*) Percent difference threshold value. For example, a  $20\%$  difference is input percent\_difference\_threshold=0.2.
- **fdr** threshold (*float*) False discovery rate (fdr) threshold value used in calculating whether segment-level results are statistically significant using the Benjamani-Hochberg Procedure.
- **segment** (*Series*) Segment series.
- **label** (*Optional[Series], optional*) Boolean label, true outcome, and/or target series evaluated alongside out come. Defaults to None.
- **sample\_weight** (*Optional[Series], optional*) Sample weight series. Has the same length as group\_data. Defaults to None.
- **max\_for\_fishers** (*int, optional*) Maximum value of samples for Fisher's exact test to be used. Defaults to MAX\_FOR\_FISHERS.
- **shift\_zeros** (*bool, optional*) If True, if any cell count in a contingency table used in the CMH and Breslow-Day tests is zero, then 0.5 is added to all values in the contingency table so an odds ratio is able to be calculated. Note: In large sample sizes, this correction will not make a significant difference. In small sample sizes, this correction has the potential to impact the significance determination. Defaults to True.

**Return type** [Disparity](#page-57-0)

#### **selection\_impact\_ratio**

solas\_disparity.disparity.**selection\_impact\_ratio** ( *...* )

Calculate the selection impact ratio.

- **Parameters group\_data** (*DataFrame*) Dataframe containing columns for group data.
	- **race ethnicity groups**  $(List[str]) A$  list of race/ethnicity groups corresponding to individual columns in group\_data (e.g. *["Hispanic or Latino", "White", "Black or African American", "Native Hawaiian or Pacific Islander", "Asian", "Native American or Alaska Native", "Two or More Races"]*).
	- **gender\_groups** (*List[str]*) A list of gender groups corresponding to individual columns in group\_data (e.g. *["Male", "Female"]*).
	- **outcome** (*Series*) Boolean outcome series.
	- **ratio\_threshold** (*float*) Threshold at which a ratio is considered significant.
	- **difference\_threshold** (*float*) Threshold at which a difference is considered significant.
	- **sample\_weight** (*Optional[Series], optional*) Sample weight series. Has the same length as group\_data. Defaults to None.
	- **max\_for\_fishers** (*int, optional*) Maximum value of samples for Fisher's exact test to be used. Defaults to MAX\_FOR\_FISHERS.
	- **shortfall\_method** (*Optional[\[types.ShortfallMethod](#page-64-0)], optional*) – Method used for shortfall calculation. Defaults to Shortfall-Method.TO\_REFERENCE\_MEAN.
	- **drop\_small\_groups** (*Optional[bool], optional*) Whether to separate and return a table of groups that comprise less than 2% of individuals. Defaults to True.

**Return type** [Disparity](#page-57-0)

#### **standardized\_mean\_difference**

solas\_disparity.disparity.**standardized\_mean\_difference** ( *...* )

Calculate the Standardized Mean Difference (SMD) for a given set of protected and reference groups.

The SMD is the mean outcome of a protected group minus the mean outcome of a reference group all divided by the standard deviation of outcomes.

 $\text{SMD}\ \text{Protected Group} = \frac{\text{Mean Outcome}}{\text{Protected Group}}$ \text{Mean Outcome}\_{\text{Reference Group}}}{s}

An SMD is considered practically significant if lower\_score\_favorable=True and the SMD is:

1. greater than a chosen smd threshold

2. AND statistically significantly different than zero.

Alternatively, an SMD is considered practically significant if lower\_score\_favorable=False and the SMD is:

- 1. lesser than a chosen smd\_threshold
- 2. AND statistically significantly different than zero.

**Parameters** • **group\_data** (*DataFrame*) – Dataframe containing columns for group data.

- **protected\_groups** (*List[str]*) List of protected groups.
- **reference\_groups** (*List[str]*) List of reference groups with the same length as protected\_groups.
- **group categories** (*List[str]*) List of group categories to which each protected and reference group pair belongs to (e.g. race, gender, age, etc.). Has the same length as protected\_groups.
- **outcome** (*Series*) Outcome series.
- **smd\_threshold** (*float*) Standardized Mean Difference threshold value.
- **lower\_score\_favorable** (*bool, optional*) Whether a lower value of outcome is favorable. Defaults to True.
- **label** (*Optional[Series], optional*) Label, true outcome, and/or target series evaluated alongside outcome. Defaults to None.
- **sample\_weight** (*Optional[Series], optional*) Sample weight series. Has the same length as group\_data. Defaults to None.
- **smd\_denominator** (*[SMDDenominator](#page-64-3), optional*) Standardized Mean Difference denominator calculation. Defaults to SMDDenominator.POPULA-TION.

**Returns** Object containing results of the disparity calculation.

#### **Return type** [Disparity](#page-57-0)

#### **true\_negative\_rate**

solas disparity.disparity.true negative rate ( $...$ )

**This method calculates the True Negative Rate (TNR) for a given set of protected and reference groups.**

Also know as Specificity or Selectivity.

True Negative Rate (TNR) = True Negatives / (True Negatives + False Positives)

# **An TPR is considered "practically significant" if the TNR is:**

- 1. less than a chosen *ratio\_threshold*.
- 2. statistically significantly different than parity, AND
- 3. greater than *difference\_threshold*.

**Note** Ratio is defined as (TNR of Protected Group) / (TNR of Reference Group) Difference is defined as (TNR of Reference Group) - (TNR of Protected Group)

#### **Parameters** • **group\_data** (*DataFrame*) – Dataframe containing columns for group data.

- **protected\_groups** (*List[str]*) List of protected groups.
- **reference\_groups** (*List[str]*) List of reference groups with the same length as protected\_groups.
- **group\_categories** (*List[str]*) List of group categories to which each protected and reference group pair belongs to (e.g. race, gender, age, etc.). Has the same length as protected\_groups.
- **outcome** (*Series*) Outcome series.
- **label** (*Optional[Series], optional*) Label, true outcome, and/or target series evaluated alongside outcome. Defaults to None.
- **ratio\_threshold** (*float*) Threshold at which a ratio is considered significant.
- **difference\_threshold** (*float*) Threshold at which a difference is considered significant.
- **sample\_weight** (*Optional[Series], optional*) Sample weight series. Has the same length as group\_data. Defaults to None.
- **statistical\_significance\_test** (*Optional[\[StatSigTest](#page-65-0)], optional*) – Statistical significance test that will be factored into practical significance if not None. Defaults to None.
- **p\_value\_threshold** (*float, optional*) Statistical significance test that will be factored into practical significance if not None. Defaults to None. Defaults to 0.05.
- **statistical\_significance\_arguments** (*Dict[str, Any], optional*) – A dictionary of arbitrary arguments to the statistical significance test function. Every function corresponds to a member of StatSigTest. Defaults to dict().

**Returns** Object containing results of the disparity calculation.

### **Return type** [Disparity](#page-57-0)

#### **true\_positive\_rate**

solas\_disparity.disparity.**true\_positive\_rate** ( *...* )

# **This method calculates the True Positve Rate (TPR) for a given set of protected and reference groups.**

Also know as Sensitivity, Recall or Hit Rate.

True Positive Rate (TPR) = True Positives / (True Positives + False Negatives)

### **An TPR is considered "practically significant" if the TPR is:**

1. less than a chosen *ratio\_threshold*.

2. statistically significantly different than parity, AND

3. greater than *difference\_threshold*.

**Note** Ratio is defined as (TPR of Protected Group) / (TPR of Reference Group) Difference is defined as (TPR of Reference Group) - (TPR of Protected Group)

# **Parameters** • **group\_data** (*DataFrame*) – Dataframe containing columns for group data.

- **protected\_groups** (*List[str]*) List of protected groups.
- **reference\_groups** (*List[str]*) List of reference groups with the same length as protected\_groups.
- **group\_categories** (*List[str]*) List of group categories to which each protected and reference group pair belongs to (e.g. race, gender, age, etc.). Has the same length as protected\_groups.
- **outcome** (*Series*) Outcome series.
- **label** (*Optional[Series], optional*) Label, true outcome, and/or target series evaluated alongside outcome. Defaults to None.
- **ratio\_threshold** (*float*) Threshold at which a ratio is considered significant.
- **difference\_threshold** (*float*) Threshold at which a difference is considered significant.
- **sample\_weight** (*Optional[Series], optional*) Sample weight series. Has the same length as group\_data. Defaults to None.
- **statistical\_significance\_test** (*Optional[\[StatSigTest](#page-65-0)], optional*) – Statistical significance test that will be factored into practical significance if not None. Defaults to None.
- **p\_value\_threshold** (*float, optional*) Statistical significance test that will be factored into practical significance if not None. Defaults to None. Defaults to 0.05.
- **statistical\_significance\_arguments** (*Dict[str, Any], optional*) – A dictionary of arbitrary arguments to the statistical significance test function. Every function corresponds to a member of StatSigTest. Defaults to dict().

**Returns** Object containing results of the disparity calculation.

**Return type** [Disparity](#page-57-0)

# <span id="page-49-0"></span>**2.1.20 solas\_disparity.plots**

#### **Functions**

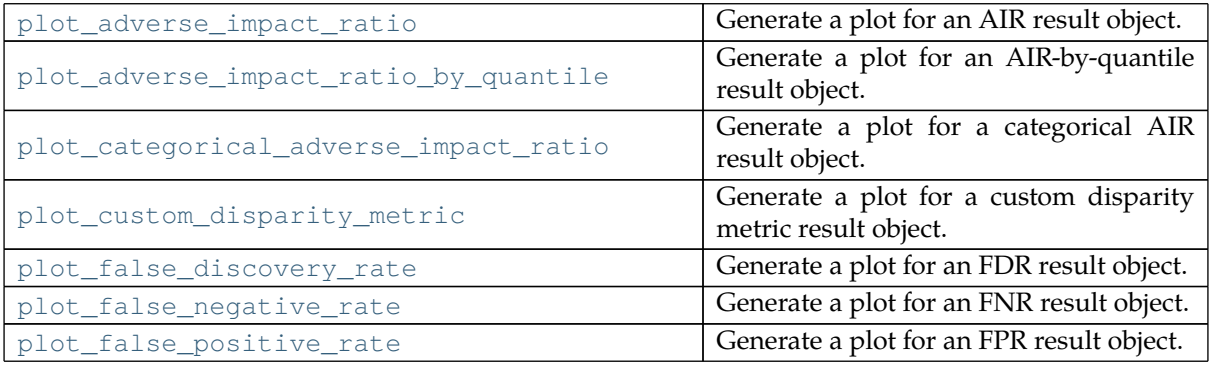

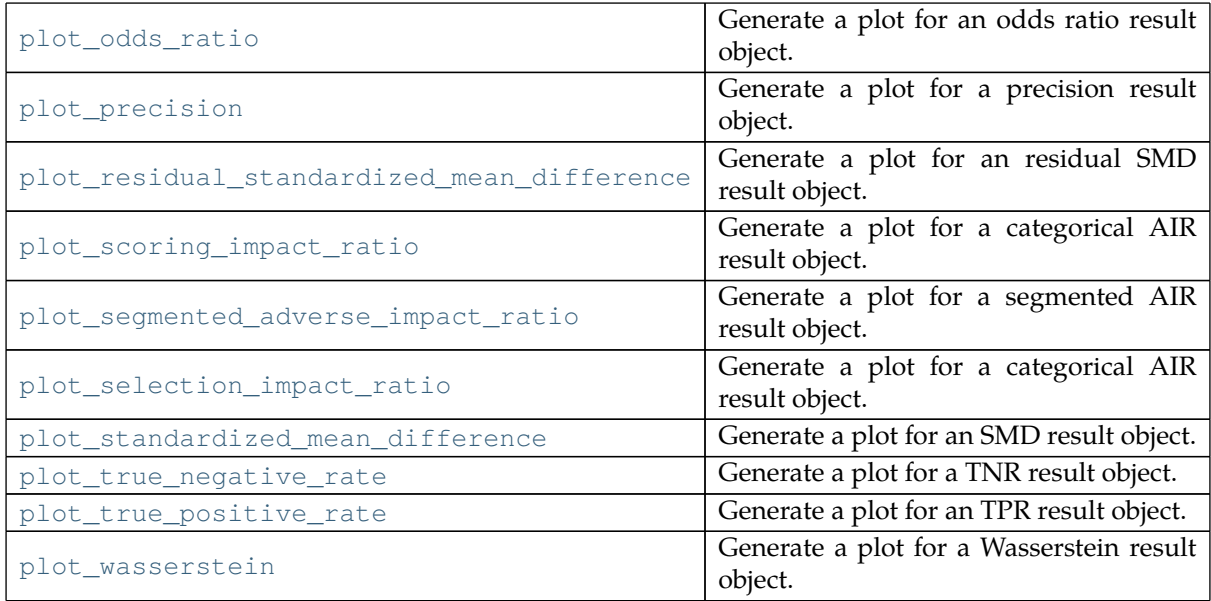

#### **plot\_adverse\_impact\_ratio**

```
solas_disparity.plots.plot_adverse_impact_ratio ( ... )
   Generate a plot for an AIR result object.
```
**Parameters** • **disparity** (*[Disparity](#page-57-0)*) – Disparity result.

```
• column (str, optional) – Column to plot. Defaults to const.AIR_VALUES.
```
**Returns** An interactive plotly figure.

### **Return type** Figure

### **plot\_adverse\_impact\_ratio\_by\_quantile**

```
solas_disparity.plots.plot_adverse_impact_ratio_by_quantile ( ... )
    Generate a plot for an AIR-by-quantile result object.
```
- **Parameters disparity** (*[Disparity](#page-57-0)*) Disparity result.
	- **column** (*str, optional*) Column to plot. Defaults to const.AIR\_VALUES.
	- **quantile** (*Optional[Union[str, float]], optional*) Quantile slice of the summary table to plot. If None, plot all quantiles. Defaults to None.
	- **separate** (*bool, optional*) Whether to generate a separate figure for each quantile. Defaults to False.
	- **group** (*Optional[str], optional*) Group slice of the summary table to plot. If None, plot all groups. Defaults to None.

**Returns** A figure or list of interactive plotly figures if separate is set to True.

**Return type** Union[Figure, List[Figure]]

#### **plot\_categorical\_adverse\_impact\_ratio**

```
solas_disparity.plots.plot_categorical_adverse_impact_ratio ( ... )
   Generate a plot for a categorical AIR result object.
```
**Parameters** • **disparity** (*[Disparity](#page-57-0)*) – Disparity result.

- **column** (*str, optional*) Column to plot. Defaults to const.AIR\_VALUES.
- **category** (*Optional[Union[str, float]], optional*) Category

slice of the summary table to plot. If None, plot all quantiles. Defaults to None.

- **separate** (*bool, optional*) Whether to generate a separate figure for each category. Defaults to False.
- **group** (*Optional[str], optional*) Group slice of the summary table to plot. If None, plot all groups. Defaults to None.

**Returns** A figure or list of interactive plotly figures if separate is set to True.

**Return type** Union[Figure, List[Figure]]

#### **plot\_custom\_disparity\_metric**

```
solas_disparity.plots.plot_custom_disparity_metric ( ... )
    Generate a plot for a custom disparity metric result object.
```
- **Parameters disparity** (*[Disparity](#page-57-0)*) Disparity result.
	- **column** (*Optional[str], optional*) Column to plot. If None, the function will try to plot the ratio, difference, and metric in that order. Defaults to None.

**Returns** An interactive plotly figure.

**Return type** Figure

#### **plot\_false\_discovery\_rate**

```
solas_disparity.plots.plot_false_discovery_rate ( ... )
    Generate a plot for an FDR result object.
```
**Parameters** • **disparity** (*[Disparity](#page-57-0)*) – Disparity result.

• **column** (*str, optional*) – Column to plot. Defaults to const.RATIO.

**Returns** An interactive plotly figure.

**Return type** Figure

#### **plot\_false\_negative\_rate**

```
solas_disparity.plots.plot_false_negative_rate ( ... )
   Generate a plot for an FNR result object.
```
**Parameters** • **disparity** (*[Disparity](#page-57-0)*) – Disparity result. • **column** (*str, optional*) – Column to plot. Defaults to const.RATIO.

**Returns** An interactive plotly figure.

**Return type** Figure

#### **plot\_false\_positive\_rate**

```
solas_disparity.plots.plot_false_positive_rate ( ... )
   Generate a plot for an FPR result object.
   Parameters • disparity (Disparity) – Disparity result.
                  • column (str, optional) – Column to plot. Defaults to const.RATIO.
```
**Returns** An interactive plotly figure. **Return type** Figure

**plot\_odds\_ratio**

```
solas_disparity.plots.plot_odds_ratio ( ... )
    Generate a plot for an odds ratio result object.
    Parameters • disparity (Disparity) – Disparity result.
                  • column (str, optional) – Column to plot. Defaults to const.ODDS_RATIO.
```
**Returns** An interactive plotly figure.

**Return type** Figure

#### **plot\_precision**

```
solas_disparity.plots.plot_precision ( ... )
```
Generate a plot for a precision result object.

```
Parameters • disparity (Disparity) – Disparity result.
```
• **column** (*str, optional*) – Column to plot. Defaults to const.RATIO.

**Returns** An interactive plotly figure.

**Return type** Figure

#### **plot\_residual\_standardized\_mean\_difference**

```
solas_disparity.plots.plot_residual_standardized_mean_difference ( ... )
   Generate a plot for an residual SMD result object.
```
**Parameters** • **disparity** (*[Disparity](#page-57-0)*) – Disparity result.

• **column** (*str, optional*) – Column to plot. Defaults to const.RESIDUAL\_S-MD\_VALUES.

**Returns** An interactive plotly figure.

**Return type** Figure

```
plot_scoring_impact_ratio
```

```
solas_disparity.plots.plot_scoring_impact_ratio ( ... )
```
Generate a plot for a categorical AIR result object.

- **Parameters disparity** (*[Disparity](#page-57-0)*) Disparity result.
	- **column** (*str, optional*) Column to plot. Defaults to const.IMPACT\_RA-TIO.
	- **group\_category** (*Optional[Union[str, float]], optional*) Category slice of the summary table to plot.
	- **None** (*If*) "Race/Ethinicty", "Gender" and "Intersectional". Defaults to None
	- **categories** (*plot all group*) "Race/Ethinicty", "Gender" and "Intersectional". Defaults to None
	- **separate** (*bool, optional*) Whether to generate a separate figure for each category. Defaults to False.

**Returns** A figure or list of interactive plotly figures if separate is set to True.

**Return type** Union[Figure, List[Figure]]

#### **plot\_segmented\_adverse\_impact\_ratio**

```
solas_disparity.plots.plot_segmented_adverse_impact_ratio ( ... )
```
Generate a plot for a segmented AIR result object.

- **Parameters disparity** (*[Disparity](#page-57-0)*) Disparity result.
	- **column** (*str, optional*) Column to plot. Defaults to const.AIR\_VALUES.
	- **segment** (*Optional[str], optional*) Segment slice of the summary table to plot. If None, plot all segments. Defaults to None.
	- **separate** (*bool, optional*) Whether to generate a separate figure for each segment. Defaults to False.
	- **group** (*Optional[str], optional*) Group slice of the summary table to plot. If None, plot all groups. Defaults to None.

**Returns** A figure or list of interactive plotly figures if separate is set to True. **Return type** Union[Figure, List[Figure]]

#### **plot\_selection\_impact\_ratio**

```
solas_disparity.plots.plot_selection_impact_ratio ( ... )
    Generate a plot for a categorical AIR result object.
```
- **Parameters disparity** (*[Disparity](#page-57-0)*) Disparity result.
	- **column** (*str, optional*) Column to plot. Defaults to const.IMPACT\_RA-TIO.
	- **group\_category** (*Optional[Union[str, float]], optional*) Category slice of the summary table to plot.
	- **None** (*If*) "Race/Ethinicty", "Gender" and "Intersectional". Defaults to None
	- **categories** (*plot all group*) "Race/Ethinicty", "Gender" and "Intersectional". Defaults to None
	- **separate** (*bool, optional*) Whether to generate a separate figure for each category. Defaults to False.

**Returns** A figure or list of interactive plotly figures if separate is set to True.

**Return type** Union[Figure, List[Figure]]

#### **plot\_standardized\_mean\_difference**

```
solas_disparity.plots.plot_standardized_mean_difference ( ... )
   Generate a plot for an SMD result object.
```
**Parameters** • **disparity** (*[Disparity](#page-57-0)*) – Disparity result.

```
• column (str, optional) – Column to plot. Defaults to const.SMD_VALUES.
```
**Returns** An interactive plotly figure.

**Return type** Figure

#### **plot\_true\_negative\_rate**

```
solas_disparity.plots.plot_true_negative_rate ( ... )
   Generate a plot for a TNR result object.
```

```
Parameters • disparity (Disparity) – Disparity result.
```
• **column** (*str, optional*) – Column to plot. Defaults to const.RATIO.

**Returns** An interactive plotly figure.

**Return type** Figure

**plot\_true\_positive\_rate**

```
solas_disparity.plots.plot_true_positive_rate ( ... )
   Generate a plot for an TPR result object.
```
**Parameters** • **disparity** (*[Disparity](#page-57-0)*) – Disparity result.

• **column** (*str, optional*) – Column to plot. Defaults to const.RATIO.

**Returns** An interactive plotly figure.

**Return type** Figure

#### **plot\_wasserstein**

<span id="page-54-1"></span>solas\_disparity.plots.**plot\_wasserstein** ( *...* )

Generate a plot for a Wasserstein result object.

- **Parameters disparity** (*[Disparity](#page-57-0)*) Disparity result.
	- **column** (*str, optional*) Column to plot. Defaults to const.UNFAVOR-ABLE\_DISPARITY.

**Returns** An interactive plotly figure.

**Return type** Figure

# <span id="page-54-3"></span>**2.1.21 solas\_disparity.statistical\_significance**

#### **Functions**

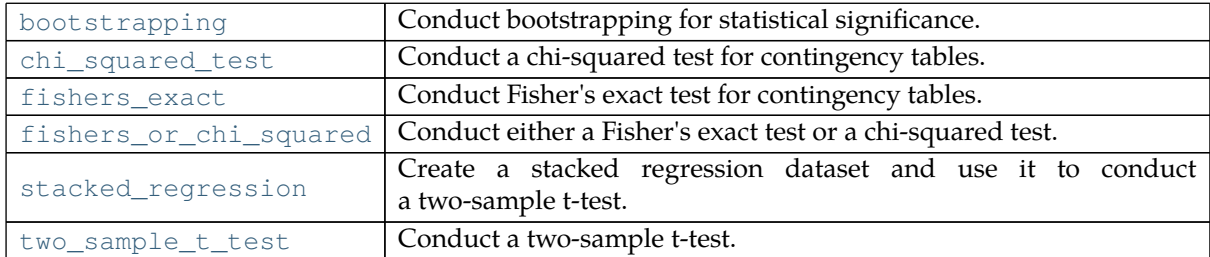

### **bootstrapping**

<span id="page-54-2"></span>solas\_disparity.statistical\_significance.**bootstrapping** ( *...* )

Conduct bootstrapping for statistical significance.

- **Parameters group\_data** (*DataFrame*) Dataframe containing columns for group data.
	- **protected\_groups** (*List[str]*) List of protected groups.
	- **reference\_groups** (*List[str]*) List of reference groups with the same length as protected\_groups.
	- **group\_categories** (*List[str]*) List of group categories to which each protected and reference group pair belongs to (e.g. race, gender, age, etc.). Has the same length as protected\_groups.
	- **outcome** (*Series*) Outcome series.
	- **sample\_weight** (*Optional[Series], optional*) Sample weight series. Has the same length as group\_data. Defaults to None.
- **resamples** (*int, optional*) The number of independent resamples. Defaults to const.RESAMPLES.
- **sample** (*Union[float, int], optional*) The sample size or sample fraction. Defaults to const.SAMPLE.
- **seed** (*Optional[int], optional*) Random seed passed through to numpy.random.default\_rng. Defaults to None.
- **replace** (*bool, optional*) Whether to sample with replacement. Defaults to False.

**Raises NotImplementedError** – Bootstrapping will be implemented soon.

**Returns** Statistical significance result object.

**Return type** [StatSig](#page-64-4)

#### **chi\_squared\_test**

<span id="page-55-0"></span>solas disparity.statistical significance.chi squared test (*...* )

Conduct a chi-squared test for contingency tables.

- 
- **Parameters group\_data** (*DataFrame*) Dataframe containing columns for group data.
	- **protected\_groups** (*List[str]*) List of protected groups.
	- **reference\_groups** (*List[str]*) List of reference groups with the same length as protected\_groups.
	- **group\_categories** (*List[str]*) List of group categories to which each protected and reference group pair belongs to (e.g. race, gender, age, etc.). Has the same length as protected\_groups.
	- **outcome** (*Series*) Outcome series.
	- **sample\_weight** (*Optional[Series], optional*) Sample weight series. Has the same length as group\_data. Defaults to None.

**Returns** Statistical significance result object.

#### **Return type** [StatSig](#page-64-4)

#### **fishers\_exact**

```
solas_disparity.statistical_significance.fishers_exact ( ... )
```
Conduct Fisher's exact test for contingency tables.

- **Parameters group\_data** (*DataFrame*) Dataframe containing columns for group data.
	- **protected\_groups** (*List[str]*) List of protected groups.
	- **reference\_groups** (*List[str]*) List of reference groups with the same length as protected\_groups.
	- **group\_categories** (*List[str]*) List of group categories to which each protected and reference group pair belongs to (e.g. race, gender, age, etc.). Has the same length as protected\_groups.
	- **outcome** (*Series*) Outcome series.
	- **sample\_weight** (*Optional[Series], optional*) Sample weight series. Has the same length as group\_data. Defaults to None.

**Returns** Statistical significance result object.

**Return type** [StatSig](#page-64-4)

#### **fishers\_or\_chi\_squared**

<span id="page-56-0"></span>solas\_disparity.statistical\_significance.**fishers\_or\_chi\_squared** ( *...* )

Conduct either a Fisher's exact test or a chi-squared test. If max\_for\_fishers is greater than any value of the expected or observed contingency table, the Fisher's exact test is conducted. Else, the chi-squared test is conducted.

**Parameters** • **group\_data** (*DataFrame*) – Dataframe containing columns for group data.

- **protected\_groups** (*List[str]*) List of protected groups.
- **reference\_groups** (*List[str]*) List of reference groups with the same length as protected\_groups.
- **group\_categories** (*List[str]*) List of group categories to which each protected and reference group pair belongs to (e.g. race, gender, age, etc.). Has the same length as protected\_groups.
- **outcome** (*Series*) Outcome series.
- **sample\_weight** (*Optional[pd.Series], optional*) Sample weight series. Has the same length as group\_data. Defaults to None.
- **max\_for\_fishers** (*Union[int, float], optional*) Maximum value of samples for Fisher's exact test to be used. Defaults to const.MAX\_FOR\_FISH-ERS.

**Returns** Statistical significance result object.

#### **Return type** [StatSig](#page-64-4)

#### **stacked\_regression**

<span id="page-56-1"></span>solas\_disparity.statistical\_significance.**stacked\_regression** ( *...* ) Create a stacked regression dataset and use it to conduct a two-sample t-test.

- **Parameters group\_data** (*DataFrame*) Dataframe containing columns for group data.
	- **protected\_groups** (*List[str]*) List of protected groups.
	- **reference\_groups** (*List[str]*) List of reference groups with the same length as protected\_groups.
	- **group\_categories** (*List[str]*) List of group categories to which each protected and reference group pair belongs to (e.g. race, gender, age, etc.). Has the same length as protected\_groups.
	- **outcome** (*Series*) Outcome series.
	- **regression\_type** (*[StatSigRegressionType,](#page-65-1) optional*) Type of regression to be performed. Defaults to StatSigRegressionType.GAUSSIAN.
	- **sample\_weight** (*Optional[Series], optional*) Sample weight series. Defaults to None.

**Returns** Statistical significance result object.

#### **Return type** [StatSig](#page-64-4)

#### **two\_sample\_t\_test**

```
solas_disparity.statistical_significance.two_sample_t_test ( ... )
```
### Conduct a two-sample t-test.

**Parameters** • **group\_data** (*DataFrame*) – Dataframe containing columns for group data.

• **protected\_groups** (*List[str]*) – List of protected groups.

- **reference\_groups** (*List[str]*) List of reference groups with the same length as protected\_groups.
- **group\_categories** (*List[str]*) List of group categories to which each protected and reference group pair belongs to (e.g. race, gender, age, etc.). Has the same length as protected\_groups.
- **outcome** (*Series*) Outcome series.
- **sample\_weight** (*Optional[Series], optional*) Sample weight series. Has the same length as group\_data. Defaults to None.

**Raises NotImplementedError** – Bootstrapping will be implemented soon.

**Returns** Statistical significance result object.

**Return type** [StatSig](#page-64-4)

# <span id="page-57-2"></span>**2.1.22 solas\_disparity.types**

### **Classes**

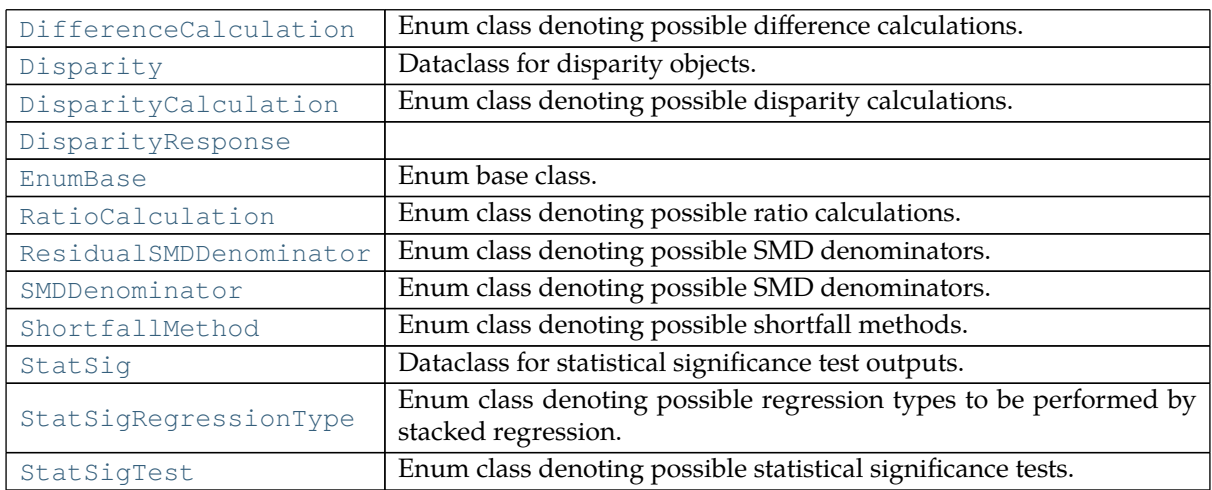

### **DifferenceCalculation**

<span id="page-57-1"></span>**class** solas\_disparity.types.**DifferenceCalculation** ( *...* )

Enum class denoting possible difference calculations. Attributes

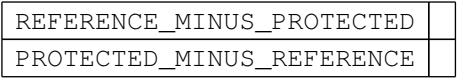

### **Disparity**

<span id="page-57-0"></span>**class** solas\_disparity.types.**Disparity** ( *...* )

Dataclass for disparity objects.

**Methods** 

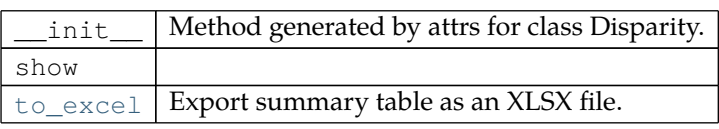

# Attributes

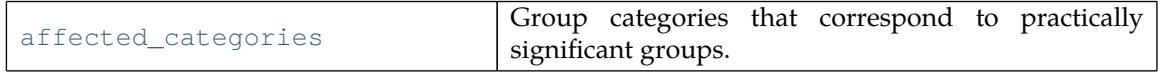

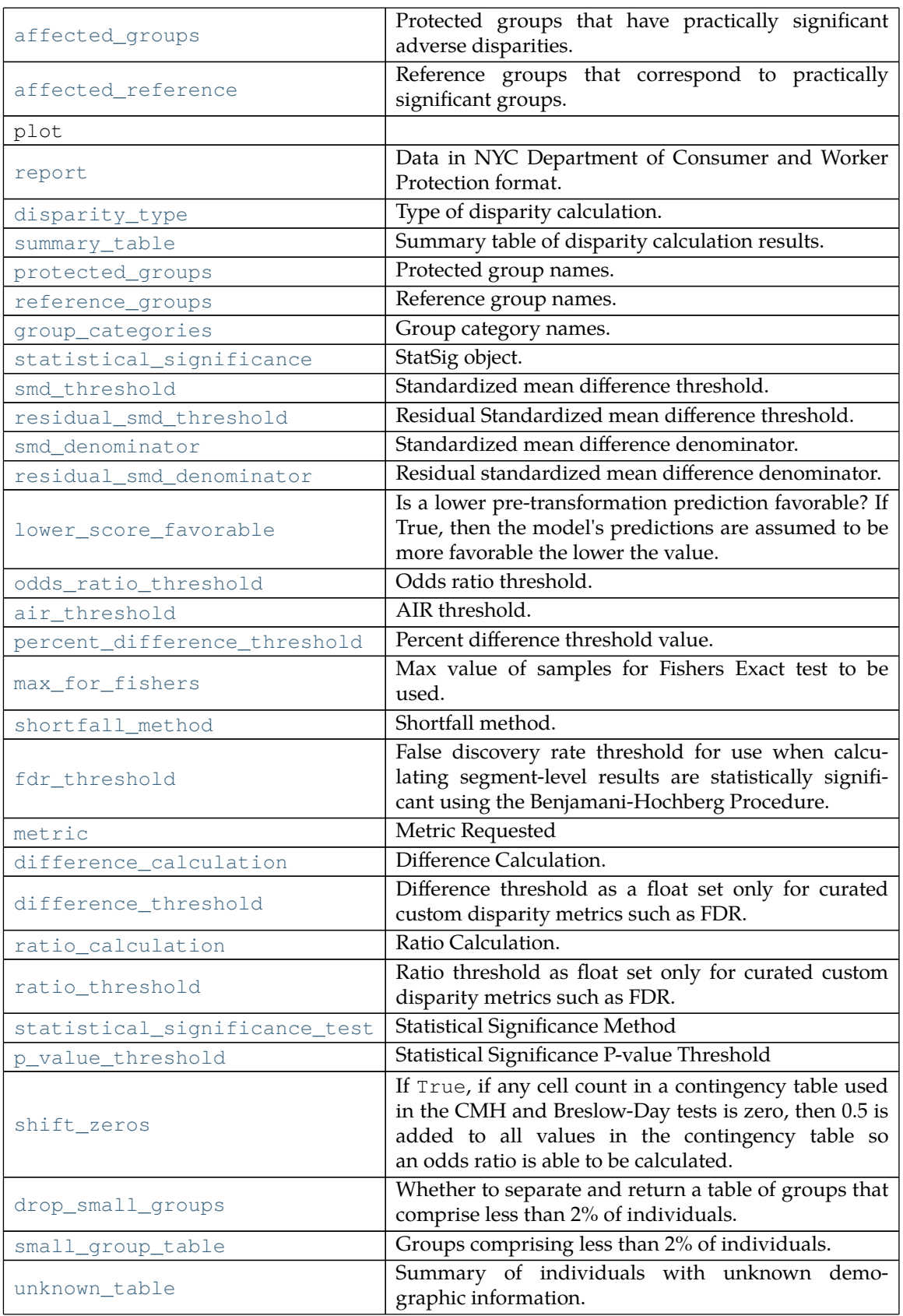

# <span id="page-58-0"></span>**property affected\_categories: Optional[List[str]]**

Group categories that correspond to practically significant groups.

#### <span id="page-59-0"></span>**property affected\_groups: List[str]**

Protected groups that have practically significant adverse disparities.

#### <span id="page-59-1"></span>**property affected\_reference: List[str]**

Reference groups that correspond to practically significant groups.

#### <span id="page-59-6"></span>**air\_threshold: Optional[float]**

AIR threshold. Set by the user, this takes a float that represents the AIR level below which Solas will identify as being indicative of a practically significant disparity. Legal and compliance counsel should be sought for the appropriate AIR threshold in a given use case.

#### <span id="page-59-11"></span>**difference\_calculation:**

**Optional[\[solas\\_disparity.types.\\_difference\\_calculation.DifferenceCalculation\]](#page-57-1)** Difference Calculation.

#### <span id="page-59-12"></span>**difference\_threshold: Optional[float]**

Difference threshold as a float set only for curated custom disparity metrics such as FDR.

# <span id="page-59-2"></span>**disparity\_type: [solas\\_disparity.types.\\_disparity\\_calculation.DisparityCalculation](#page-61-0)**

Type of disparity calculation.

#### <span id="page-59-14"></span>**drop\_small\_groups: bool**

Whether to separate and return a table of groups that comprise less than 2% of individuals.

#### <span id="page-59-9"></span>**fdr\_threshold: Optional[float]**

False discovery rate threshold for use when calculating segment-level results are statistically significant using the Benjamani-Hochberg Procedure.

#### <span id="page-59-3"></span>**group\_categories: List[str]**

Group category names. Same length as protected\_groups. Set by the user, this takes a list of strings which represent the reference groups (also known as control groups) being analyzed. There must be a one-to-one correspondence between reference groups and protected\_groups. Note that the protected groups and reference groups are aligned by index in the lists.

#### <span id="page-59-4"></span>**lower\_score\_favorable: Optional[bool]**

Is a lower pre-transformation prediction favorable? If True, then the model's predictions are assumed to be more favorable the lower the value. If False, then the model's predictions are assumed to be more favorable the higher the value. Optional. If omitted, defaults to True.

#### <span id="page-59-8"></span>**max\_for\_fishers: Optional[int]**

Max value of samples for Fishers Exact test to be used. Defaults to const.MAX\_FOR\_FISH-ERS. Set by the user, this takes an integer and defaults to 100.

- <span id="page-59-10"></span>**metric: Callable[[...], Union[int, float]]** Metric Requested
- <span id="page-59-5"></span>**odds\_ratio\_threshold: Optional[float]**

Odds ratio threshold.

#### <span id="page-59-13"></span>**p\_value\_threshold: float**

Statistical Significance P-value Threshold

#### <span id="page-59-7"></span>**percent\_difference\_threshold: Optional[float]**

Percent difference threshold value. For example, if percent\_difference\_threshold = 0.2, then the difference in percent favorable will need to exceed 20% for a result to be practically significant.

#### <span id="page-60-1"></span>**protected\_groups: List[str]**

Protected group names. Set by the user, this takes a list of strings which represent the protected groups being analyzed. There can be as few as one protected group and there is no upper limit to the number of protected groups that can be analyzed.

#### <span id="page-60-8"></span>**ratio\_calculation: Optional[[solas\\_disparity.types.\\_ratio\\_calculation.RatioCalculation\]](#page-64-1)** Ratio Calculation.

#### <span id="page-60-9"></span>**ratio\_threshold: Optional[float]**

Ratio threshold as float set only for curated custom disparity metrics such as FDR.

#### <span id="page-60-2"></span>**reference\_groups: List[str]**

Reference group names. Same length as protected\_groups. Set by the user, this takes a list of strings which represent the reference groups (also known as control groups) being analyzed. There must be a one-to-one correspondence between reference groups and protected\_groups. Note that the protected groups and reference groups are aligned by index in the lists.

#### <span id="page-60-0"></span>**property report: Tuple[pandas.core.frame.DataFrame, pandas.core.frame.DataFrame, pandas.core.frame.DataFrame]**

Data in NYC Department of Consumer and Worker Protection format.

**Raises ValueError** – If the disparity calculation is not supported

**Returns** Gender, Race/Ethnicity, and Intersectional tables.

**Return type** Tuple[DataFrame, DataFrame, DataFrame]

#### <span id="page-60-6"></span>**residual\_smd\_denominator: Optional[str]**

Residual standardized mean difference denominator. Defaults to ResidualSMDDenominator.POPULATION.

#### <span id="page-60-4"></span>**residual\_smd\_threshold: Optional[float]**

Residual Standardized mean difference threshold.

#### <span id="page-60-10"></span>**shift\_zeros: bool**

If True, if any cell count in a contingency table used in the CMH and Breslow-Day tests is zero, then 0.5 is added to all values in the contingency table so an odds ratio is able to be calculated. Note: In large sample sizes, this correction will not make a significant difference. In small sample sizes, this correction has the potential to impact the significance determination. Defaults to True.

#### <span id="page-60-7"></span>**shortfall\_method: Optional[[solas\\_disparity.types.\\_shortfall\\_method.ShortfallMethod](#page-64-0)]**

Shortfall method. Set by the user. Determines the value of the const.SHORTFALL column in Disparity.summary\_table. Defaults to ShortfallMethod.TO\_REFERENCE\_MEAN.

#### <span id="page-60-11"></span>**small\_group\_table: pandas.core.frame.DataFrame**

Groups comprising less than 2% of individuals.

# <span id="page-60-5"></span>**smd\_denominator: Optional[str]**

Standardized mean difference denominator. Defaults to SMDDenominator.POPULATION. This defines how the standard deviation of scores is set. Options include either "population" or "pooled".

#### <span id="page-60-3"></span>**smd\_threshold: Optional[float]**

Standardized mean difference threshold. Set by the user, this takes a float that represents the SMD level which Solas will identify as being indicative of a practically significant disparity. Legal and compliance counsel should be sought for the appropriate SMD threshold in a given use case.

#### <span id="page-61-4"></span>**statistical\_significance: Optional[[solas\\_disparity.types.\\_stat\\_sig.StatSig\]](#page-64-4)**

StatSig object. Contains statistical significance information stated in Disparity.summary table and sometimes more than the former.

#### <span id="page-61-5"></span>**statistical\_significance\_test:**

**Optional[\[solas\\_disparity.types.\\_stat\\_sig\\_test.StatSigTest\]](#page-65-0)** Statistical Significance Method

#### <span id="page-61-3"></span>**summary\_table: pandas.core.frame.DataFrame**

Summary table of disparity calculation results. Provided as a Pandas DataFrame. This is a stand-alone version of the summary table provided by .disparity

<span id="page-61-2"></span>**to\_excel** ( *file\_path: Union[str, pathlib.Path]* ) Export summary table as an XLSX file.

**Parameters file\_path** (*Union[str, Path]*) – Path to file.

#### <span id="page-61-6"></span>**unknown\_table: pandas.core.frame.DataFrame**

Summary of individuals with unknown demographic information.

### **DisparityCalculation**

# <span id="page-61-0"></span>**class** solas\_disparity.types.**DisparityCalculation** ( *...* )

Enum class denoting possible disparity calculations. Attributes

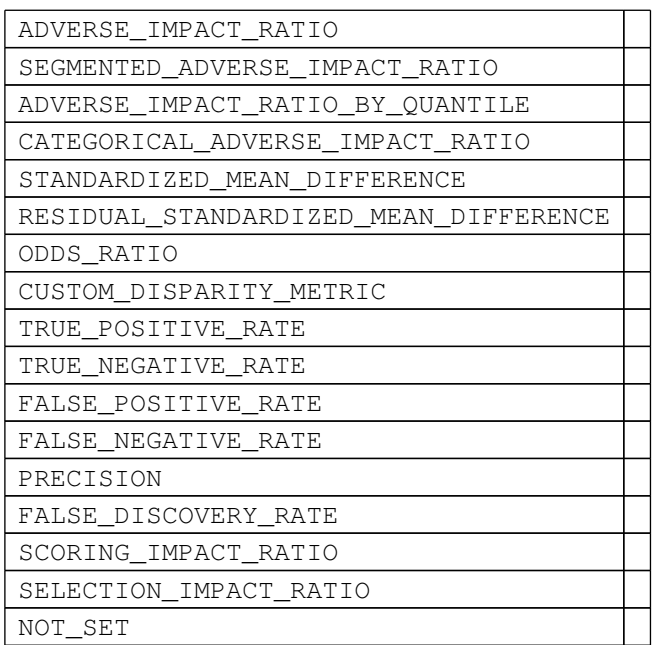

#### **DisparityResponse**

<span id="page-61-1"></span>**class** solas\_disparity.types.**DisparityResponse** ( *...* ) Methods

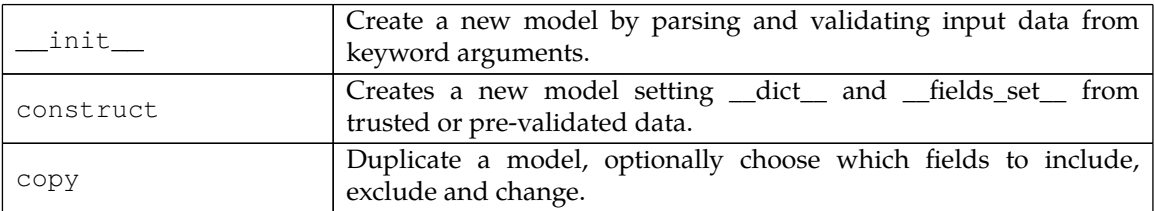

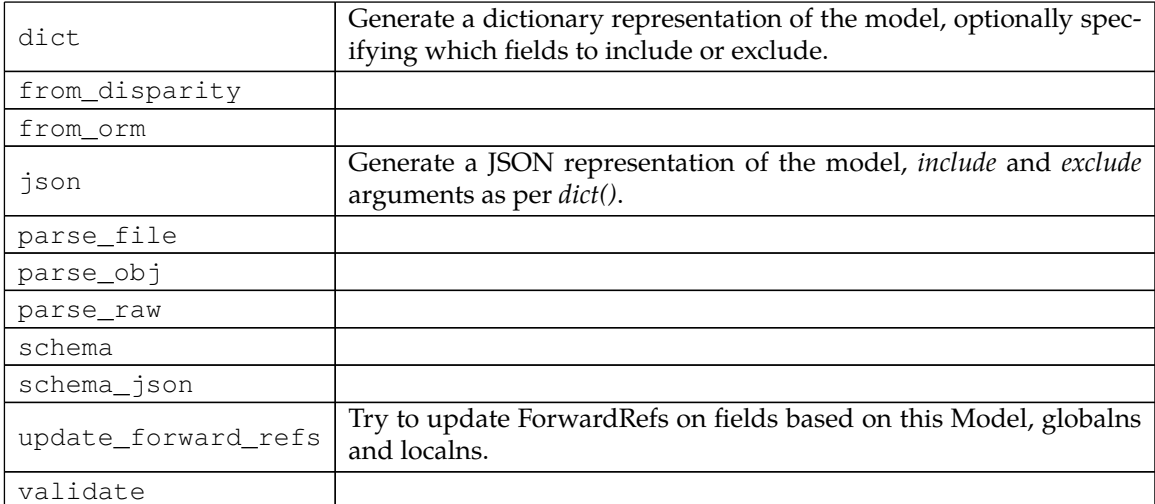

# Attributes

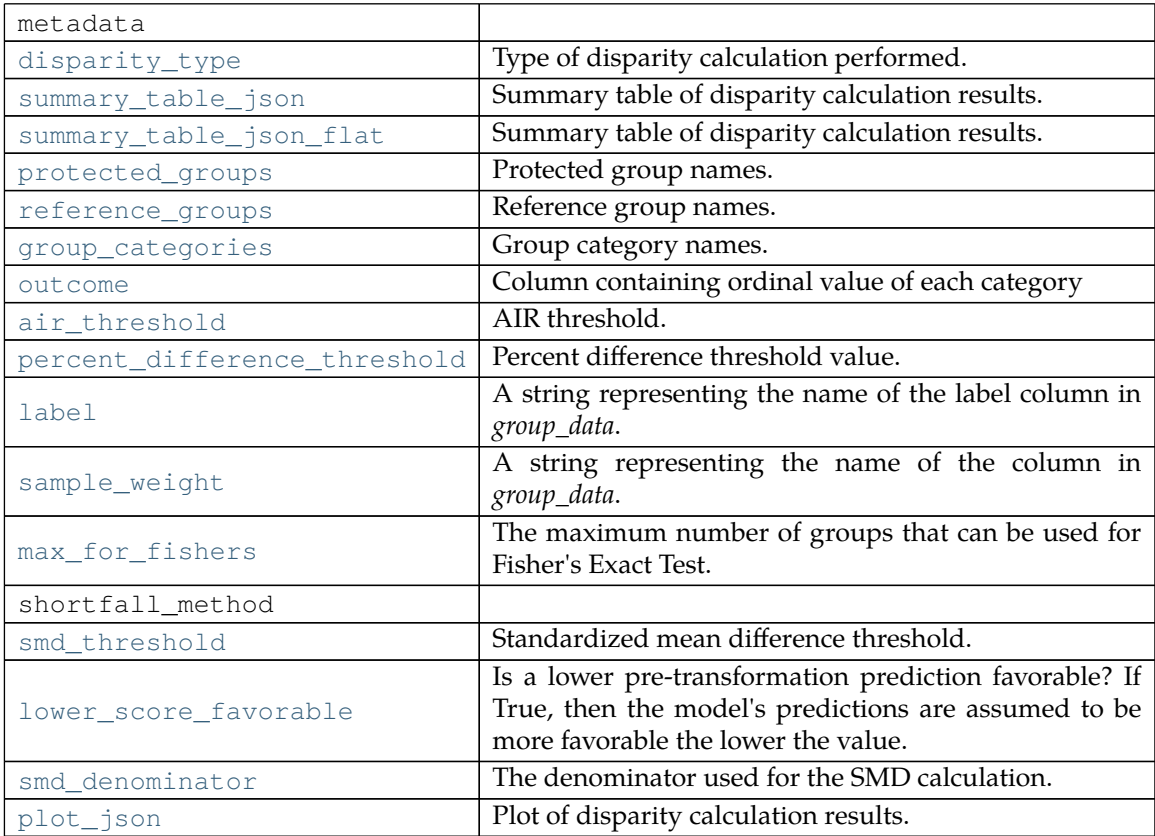

### <span id="page-62-2"></span>**air\_threshold: Optional[float]**

AIR threshold. Set by the user, this takes a float that represents the AIR level below which Solas will identify as being indicative of a practically significant disparity. Legal and compliance counsel should be sought for the appropriate AIR threshold in a given use case.

# <span id="page-62-0"></span>**disparity\_type: [solas\\_disparity.types.\\_disparity\\_calculation.DisparityCalculation](#page-61-0)** Type of disparity calculation performed.

### <span id="page-62-1"></span>**group\_categories: List[str]**

Group category names. Same length as protected\_groups. Set by the user, this takes a list of strings which represent the reference groups (also known as control groups) being analyzed. There must be a one-to-one correspondence between reference groups and protected\_groups. Note that the protected groups and reference groups are aligned by index in the lists.

#### <span id="page-63-6"></span>**label: Optional[str]**

A string representing the name of the label column in *group\_data*.

#### <span id="page-63-10"></span>**lower\_score\_favorable: Optional[bool]**

Is a lower pre-transformation prediction favorable? If True, then the model's predictions are assumed to be more favorable the lower the value. If False, then the model's predictions are assumed to be more favorable the higher the value. Optional. If omitted, defaults to True.

#### <span id="page-63-8"></span>**max\_for\_fishers: Optional[int]**

The maximum number of groups that can be used for Fisher's Exact Test. If the number of groups is greater than this value, Fisher's Exact Test will not be used. Instead, the chi-squared test will be used.

#### <span id="page-63-4"></span>**outcome: Optional[str]**

Column containing ordinal value of each category

#### <span id="page-63-5"></span>**percent\_difference\_threshold: Optional[float]**

Percent difference threshold value. For example, if percent\_difference\_threshold = 0.2, then the difference in percent favorable will need to exceed 20% for a result to be practically significant.

#### <span id="page-63-12"></span>**plot\_json: Optional[str]**

Plot of disparity calculation results. Provided as a Plotly json definition.

#### <span id="page-63-2"></span>**protected\_groups: List[str]**

Protected group names. Set by the user, this takes a list of strings which represent the protected groups being analyzed. There can be as few as one protected group and there is no upper limit to the number of protected groups that can be analyzed.

#### <span id="page-63-3"></span>**reference\_groups: List[str]**

Reference group names. Same length as protected\_groups. Set by the user, this takes a list of strings which represent the reference groups (also known as control groups) being analyzed. There must be a one-to-one correspondence between reference groups and protected\_groups. Note that the protected groups and reference groups are aligned by index in the lists.

#### <span id="page-63-7"></span>**sample\_weight: Optional[str]**

A string representing the name of the column in *group\_data*.

### <span id="page-63-11"></span>**smd\_denominator: Optional[[solas\\_disparity.types.\\_smd\\_denominator.SMDDenominator](#page-64-3)]**

The denominator used for the SMD calculation.

#### <span id="page-63-9"></span>**smd\_threshold: Optional[float]**

Standardized mean difference threshold. Set by the user, this takes a float that represents the SMD level which Solas will identify as being indicative of a practically significant disparity. Legal and compliance counsel should be sought for the appropriate SMD threshold in a given use case.

#### <span id="page-63-0"></span>**summary\_table\_json: str**

Summary table of disparity calculation results. Provided as a Pandas DataFrame in json format.

#### <span id="page-63-1"></span>**summary\_table\_json\_flat: str**

Summary table of disparity calculation results. Provided as a list of dictionaries. Each dictionary represents a row in the table. Provides a flat representation of the table.

#### **EnumBase**

```
class solas_disparity.types.EnumBase ( ... )
    Enum base class.
```
#### **RatioCalculation**

<span id="page-64-1"></span>**class** solas\_disparity.types.**RatioCalculation** ( *...* ) Enum class denoting possible ratio calculations. Attributes

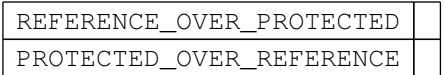

#### **ResidualSMDDenominator**

<span id="page-64-2"></span>**class** solas\_disparity.types.**ResidualSMDDenominator** ( *...* ) Enum class denoting possible SMD denominators. Attributes

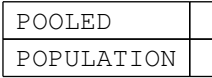

#### **SMDDenominator**

<span id="page-64-3"></span>**class** solas\_disparity.types.**SMDDenominator** ( *...* ) Enum class denoting possible SMD denominators. Attributes

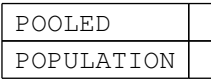

#### **ShortfallMethod**

<span id="page-64-0"></span>**class** solas\_disparity.types.**ShortfallMethod** ( *...* ) Enum class denoting possible shortfall methods. Attributes

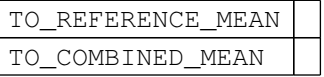

#### **StatSig**

<span id="page-64-4"></span>**class** solas\_disparity.types.**StatSig** ( *...* ) Dataclass for statistical significance test outputs.

Methods

init | Method generated by attrs for class StatSig.

Attributes

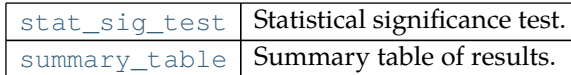

<span id="page-64-6"></span>**stat\_sig\_test: [solas\\_disparity.types.\\_stat\\_sig\\_test.StatSigTest](#page-65-0)** Statistical significance test.

<span id="page-65-2"></span>**summary\_table: pandas.core.frame.DataFrame** Summary table of results.

#### **StatSigRegressionType**

```
class solas_disparity.types.StatSigRegressionType ( ... )
```
Enum class denoting possible regression types to be performed by stacked regression. Attributes

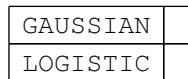

#### **StatSigTest**

```
class solas_disparity.types.StatSigTest ( ... )
```
Enum class denoting possible statistical significance tests. Attributes

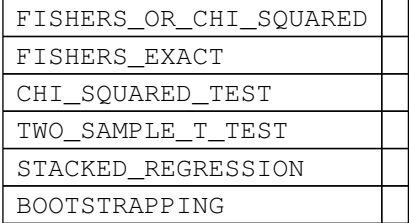

# <span id="page-65-4"></span>**2.1.23 solas\_disparity.utils**

#### **Functions**

[pgrg\\_ordered](#page-65-3) | Create an ordered list of protected and reference groups.

#### **pgrg\_ordered**

```
solas_disparity.utils.pgrg_ordered ( ... )
```
Create an ordered list of protected and reference groups.

- 
- **Parameters protected\_groups** (*List[str]*) List of protected groups.
	- **reference\_groups** (*List[str]*) List of reference groups associated with each protected group.
	- **group\_categories** (*Optional[List[str]], optional*) Group categories associated with each protected group. If None, ordered group categories are returned alongside unique group names. Defaults to None.
- **Returns** List of ordered protected and reference groups. May also include group categories if group\_categories is set.

#### **Return type** List[str] Examples

```
>>> protected_groups = ["black", "asian", "female", "hispanic"]
>>> reference_groups = ["white", "white", "male", "white"]
>>> pgrg_orderd(protected_groups, reference_groups)
["black", "asian", "hispanic", "white", "female", "male"]
```
**Chapter 3**

# **As a PDF**

**Chapter 3**

**Chapter 4**

**Indices & Tables**

- genindex
- modindex
- search

Python Module Index

s

solas\_disparity, [15](#page-18-0) solas\_disparity.const, [31](#page-34-0) solas\_disparity.disparity, [31](#page-34-1) solas\_disparity.plots, [46](#page-49-0) solas\_disparity.statistical\_significance, [51](#page-54-3) solas\_disparity.types, [54](#page-57-2) solas\_disparity.utils, [62](#page-65-4)
# A

adverse\_impact\_ratio() (in module solas\_disparity), [16](#page-19-0)

- adverse\_impact\_ratio() (in module solas\_disparity.disparity), [32](#page-35-0)
- adverse\_impact\_ratio\_by\_quantile() (in module solas\_disparity), [17](#page-20-0)

adverse\_impact\_ratio\_by\_quantile() (in module solas\_disparity.disparity), [33](#page-36-0)

affected\_categories (solas\_disparity.types.Disparity property), [55](#page-58-0)

affected\_groups (solas\_disparity.types.Disparity property), [56](#page-59-0)

affected\_reference (solas\_disparity.types.Disparity property), [56](#page-59-1)

air\_threshold (solas\_disparity.types.Disparity attribute), [56](#page-59-2)

air\_threshold (solas\_disparity.types.DisparityResponse attribute), [59](#page-62-0)

# B

bootstrapping() (in module solas\_disparity.statistical\_significance), [51](#page-54-0)

# $\cap$

categorical\_adverse\_impact\_ratio() (in module solas\_disparity), [18](#page-21-0) categorical\_adverse\_impact\_ratio() (in module solas\_disparity.disparity), [34](#page-37-0) chi\_squared\_test() (in module solas\_disparity.statistical\_significance), [52](#page-55-0) custom\_disparity\_metric() (in module solas disparity), [19](#page-22-0) custom\_disparity\_metric() (in module solas\_disparity.disparity), [35](#page-38-0)

### D.

difference calculation (solas disparity.types.Disparity attribute), [56](#page-59-3) difference\_threshold (solas\_disparity.types.Dis-

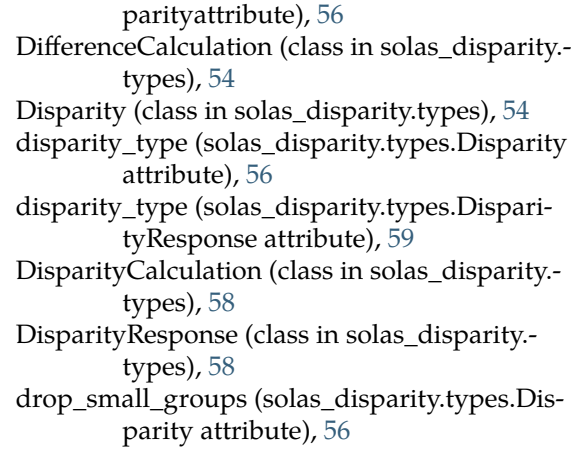

### E

EnumBase (class in solas\_disparity.types), [61](#page-64-0)

# F

- false\_discovery\_rate() (in module solas\_disparity), [20](#page-23-0)
- false\_discovery\_rate() (in module solas\_disparity.disparity), [36](#page-39-0)

false\_negative\_rate() (in module solas\_disparity), [21](#page-24-0)

false\_negative\_rate() (in module solas\_disparity.disparity), [37](#page-40-0)

false\_positive\_rate() (in module solas\_disparity), [22](#page-25-0)

false\_positive\_rate() (in module solas\_disparity.disparity), [38](#page-41-0)

- fdr\_threshold (solas\_disparity.types.Disparity attribute), [56](#page-59-7)
- fishers\_exact() (in module solas\_disparity.statistical\_significance), [52](#page-55-1)

fishers or chi squared() (in module solas disparity.statistical\_significance), [53](#page-56-0)

### G

group\_categories (solas\_disparity.types.Disparity attribute), [56](#page-59-8) group\_categories (solas\_disparity.types.DisparityResponseattribute), [59](#page-62-2)

#### L

label (solas\_disparity.types.DisparityResponse attribute), [60](#page-63-0) lower\_score\_favorable (solas\_disparity.types.Disparity attribute), [56](#page-59-9) lower\_score\_favorable (solas\_disparity.types.DisparityResponse attribute), [60](#page-63-1)

#### M

max\_for\_fishers (solas\_disparity.types.Disparity attribute), [56](#page-59-10) max\_for\_fishers (solas\_disparity.types.DisparityResponse attribute), [60](#page-63-2) metric (solas\_disparity.types.Disparity attribute), [56](#page-59-11) module solas\_disparity, [15](#page-18-0) solas\_disparity.const, [31](#page-34-0)

solas\_disparity.disparity, [31](#page-34-1) solas\_disparity.plots, [46](#page-49-0) solas\_disparity.statistical\_significance, [51](#page-54-1) solas\_disparity.types, [54](#page-57-2) solas\_disparity.utils, [62](#page-65-0)

# O

odds\_ratio() (in module solas\_disparity), [23](#page-26-0) odds\_ratio() (in module solas\_disparity.disparity), [38](#page-41-1) odds\_ratio\_threshold (solas\_disparity.types.Disparity attribute), [56](#page-59-12) outcome (solas\_disparity.types.DisparityRe-sponse attribute), [60](#page-63-3)

# P

p\_value\_threshold (solas\_disparity.types.Disparity attribute), [56](#page-59-13) percent\_difference\_threshold (solas\_disparity. types.Disparity attribute), [56](#page-59-14) percent\_difference\_threshold (solas\_disparity. types.DisparityResponse attribute), [60](#page-63-4) pgrg\_ordered() (in module solas\_disparity), [24](#page-27-0) pgrg\_ordered() (in module solas\_disparity.utils), [62](#page-65-1) plot\_adverse\_impact\_ratio() (in module solas\_disparity.plots), [47](#page-50-0) plot\_adverse\_impact\_ratio\_by\_quantile() (in module solas\_disparity.plots), [47](#page-50-1) plot\_categorical\_adverse\_impact\_ratio() (in module solas\_disparity.plots), [47](#page-50-2) plot\_custom\_disparity\_metric() (in module solas\_disparity.plots), [48](#page-51-0) plot\_false\_discovery\_rate() (in module solas\_disparity.plots), [48](#page-51-1) plot\_false\_negative\_rate() (in module solas\_dis-

parity.plots),[48](#page-51-2) plot\_false\_positive\_rate() (in module solas\_disparity.plots), [48](#page-51-3) plot\_json (solas\_disparity.types.DisparityResponse attribute), [60](#page-63-5) plot\_odds\_ratio() (in module solas\_disparity. plots), [49](#page-52-0) plot\_precision() (in module solas\_disparity. plots), [49](#page-52-1) plot\_residual\_standardized\_mean\_difference() (in module solas\_disparity.plots), [49](#page-52-2) plot\_scoring\_impact\_ratio() (in module solas\_disparity.plots), [49](#page-52-3) plot\_segmented\_adverse\_impact\_ratio() (in module solas\_disparity.plots), [50](#page-53-0) plot\_selection\_impact\_ratio() (in module solas\_disparity.plots), [50](#page-53-1) plot standardized mean difference() (in module solas\_disparity.plots), [50](#page-53-2) plot\_true\_negative\_rate() (in module solas\_disparity.plots), [50](#page-53-3) plot\_true\_positive\_rate() (in module solas\_disparity.plots), [51](#page-54-2) plot\_wasserstein() (in module solas\_disparity. plots), [51](#page-54-3) precision() (in module solas\_disparity), [24](#page-27-1) precision() (in module solas\_disparity.disparity), [39](#page-42-0) protected\_groups (solas\_disparity.types.Disparity attribute), [57](#page-60-0) protected\_groups (solas\_disparity.types.DisparityResponse attribute), [60](#page-63-6)

# R

ratio\_calculation (solas\_disparity.types.Disparity attribute), [57](#page-60-1) ratio\_threshold (solas\_disparity.types.Disparity attribute), [57](#page-60-2) RatioCalculation (class in solas\_disparity. types), [61](#page-64-1) reference\_groups (solas\_disparity.types.Disparity attribute), [57](#page-60-3) reference\_groups (solas\_disparity.types.DisparityResponse attribute), [60](#page-63-7) report (solas\_disparity.types.Disparity property), [57](#page-60-4) residual\_smd\_denominator (solas\_disparity. types.Disparity attribute), [57](#page-60-5) residual\_smd\_threshold (solas\_disparity.types.Disparity attribute), [57](#page-60-6) residual\_standardized\_mean\_difference() (in module solas\_disparity), [25](#page-28-0) residual\_standardized\_mean\_difference() (in module solas\_disparity.disparity), [40](#page-43-0) ResidualSMDDenominator (class in solas\_disparity.types), [61](#page-64-2)

### S

sample\_weight (solas\_disparity.types.DisparityResponse attribute), [60](#page-63-8) scoring\_impact\_ratio() (in module solas\_disparity), [26](#page-29-0) scoring\_impact\_ratio() (in module solas\_disparity.disparity), [41](#page-44-0) segmented\_adverse\_impact\_ratio() (in module solas\_disparity), [26](#page-29-1) segmented\_adverse\_impact\_ratio() (in module solas\_disparity.disparity), [42](#page-45-0) selection\_impact\_ratio() (in module solas\_disparity), [28](#page-31-0) selection\_impact\_ratio() (in module solas\_disparity.disparity), [43](#page-46-0) shift\_zeros (solas\_disparity.types.Disparity attribute), [57](#page-60-7) shortfall\_method (solas\_disparity.types.Disparity attribute), [57](#page-60-8) ShortfallMethod (class in solas\_disparity.types), [61](#page-64-3) small\_group\_table (solas\_disparity.types.Disparity attribute), [57](#page-60-9) smd\_denominator (solas\_disparity.types.Disparity attribute), [57](#page-60-10) smd\_denominator (solas\_disparity.types.DisparityResponse attribute), [60](#page-63-9) smd\_threshold (solas\_disparity.types.Disparity attribute), [57](#page-60-11) smd\_threshold (solas\_disparity.types.DisparityResponse attribute), [60](#page-63-10) SMDDenominator (class in solas\_disparity. types), [61](#page-64-4) solas disparity module, [15](#page-18-0) solas\_disparity.const module, [31](#page-34-0) solas\_disparity.disparity module, [31](#page-34-1) solas\_disparity.plots module, [46](#page-49-0) solas\_disparity.statistical\_significance module, [51](#page-54-1) solas\_disparity.types module, [54](#page-57-2) solas\_disparity.utils module, [62](#page-65-0) stacked\_regression() (in module solas\_disparity.statistical\_significance), [53](#page-56-1) standardized\_mean\_difference() (in module solas\_disparity), [28](#page-31-1) standardized\_mean\_difference() (in module solas\_disparity.disparity), [44](#page-47-0) stat\_sig\_test (solas\_disparity.types.StatSig attribute), [61](#page-64-5) statistical\_significance (solas\_disparity.types.Disparity attribute), [58](#page-61-2)

statistical\_significance\_test (solas\_disparity. types.Disparity attribute), [58](#page-61-3) StatSig (class in solas\_disparity.types), [61](#page-64-6)

StatSigRegressionType (class in solas\_disparity.types), [62](#page-65-2)

StatSigTest (class in solas\_disparity.types), [62](#page-65-3)

summary\_table (solas\_disparity.types.Disparity attribute), [58](#page-61-4)

summary\_table (solas\_disparity.types.StatSig attribute), [62](#page-65-4)

summary\_table\_json (solas\_disparity.types.DisparityResponse attribute), [60](#page-63-11)

summary\_table\_json\_flat (solas\_disparity.types.DisparityResponse attribute), [60](#page-63-12)

### $\top$

to\_excel() (solas\_disparity.types.Disparity method), [58](#page-61-5)

true\_negative\_rate() (in module solas\_disparity), [29](#page-32-0)

true\_negative\_rate() (in module solas\_disparity.disparity), [44](#page-47-1)

true\_positive\_rate() (in module solas\_disparity), [30](#page-33-0)

true\_positive\_rate() (in module solas\_disparity.disparity), [45](#page-48-0)

two\_sample\_t\_test() (in module solas\_disparity.statistical\_significance), [53](#page-56-2)

### $\cup$

unknown\_table (solas\_disparity.types.Disparity attribute), [58](#page-61-6)